## **ΑȃΟǿΧΤΕΣ ΤΕΧȃΟȁΟΓǿΕΣ Ȁǿ ΕȀΠΑǿΔΕΥΤǿȀΗ ΡΟΜΠΟΤΙΚΗ**

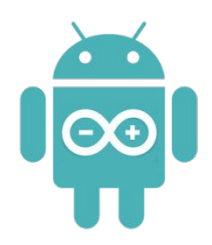

#### **Σπύρος Παναγιωτάκης**

Μέλος ΕΕΛΛΑΚ, Τμήμα Μηχανικών Πληροφορικής Τ.Ε. ΤΕΧΝΟΛΟΓΙΚΟ ΕΚΠΑΙΔΕΥΤΙΚΟ ΙΔΡΥΜΑ ΚΡΗΤΗΣ

2ο Φεστιβάλ Εκπαιδευτικής Ρομποτικής και S.T.E.A.M Κρήτης

# Λίγα λόγια για τον ΕΕΛΛΑΚ

Ο Οργανισμός Ανοιχτών Τεχνολογιών **ΕΕΛΛΑΚ** στοχεύει:

- ȃα συμβάλλει στην ευαισθητοποίηση του κοινού σχετικά με τα οφέλη που προκύπτουν από την χρήση και ανάπτυξη του Ελεύθερου ȁογισμικού, του Ανοιχτού Περιεχομένου και των Τεχνολογιών Ανοιχτής Αρχιτεκτονικής.
- ȃα φροντίσει για την έγκυρη και έγκαιρη πληροφόρηση σε θέματα που αφορούν τις ανοιχτές τεχνολογίες στην Ελλάδα και το διεθνή χώρο.
- ȃα εργαστεί ώστε να υπάρχει συνεργασία όλων των φορέων που έχουν ρόλο στη διάδοση και ανάπτυξη του Ελεύθερου ȁογισμικού, του Ανοιχτού Περιεχομένου και των Τεχνολογιών Ανοιχτής Αρχιτεκτονικής στην Ελλάδα, όπως μεταξύ άλλων της κοινότητας προγραμματιστών Ελεύθερου Λογισμικού / Λογισμικού Ανοικτού Κώδικα» (Εȁ/ȁΑȀ) στην Ελλάδα καθώς και όσων ενδιαφέρονται να αναπτύξουν επιχειρηματική δραστηριότητα που σχετίζεται με το ΕΛ/ΛΑΚ.
- Μέλη του είναι ακαδημαϊκοί φορείς, ερευνητικά κέντρα, οργανισμοί κι επαγγελματικές ενώσεις που δραστηριοποιούνται στο χώρο της Πληροφορικής και των Επικοινωνιών στην Ελλάδα.

# ΠΕΡΙΓΡΑΜΜΑ

- •Ȁίνητρο για να ασχοληθεί κανείς με τις ανοικτές τεχνολογίες
- •Πώς μπορεί κανείς να αρχίσει να ασχολείται με τις ανοικτές τεχνολογίες στη ρομποτική;
- •Τι μπορεί κανείς να φτιάξει με τις ανοικτές τεχνολογίες;
- •Πόσο εύκολο είναι να ασχοληθεί κανείς με αυτές;

# ΠΕΡΙΓΡΑΜΜΑ

- **•Ȁίνητρο για να ασχοληθεί κανείς με τις ανοικτές τεχνολογίες**
- •Πώς μπορεί κανείς να αρχίσει να ασχολείται με τις ανοικτές τεχνολογίες στη ρομποτική;
- •Τι μπορεί κανείς να φτιάξει με τις ανοικτές τεχνολογίες;
- •Πόσο εύκολο είναι να ασχοληθεί κανείς με αυτές;

# **1ος Πανελλήνιος Διαγωνισμός Εκπαιδευτικής Ρομποτικής & Physical Computing Ανοιχτών Τεχνολογιών https://robotics.ellak.gr/**

**1ος Πανελλήνιος Διαγωνισμός Εκπαιδευτικής Ρομποτικής & Physical Computing Ανοιχτών Τεχνολογιών**

# Διοργανωτές

 O Οργανισμός Ανοιχτών [Τεχνολογιών](https://eellak.gr/) (ΕΕΛΛΑΚ), το [Πανεπιστή](http://www.uniwa.gr/)μιο Δυτικής Αττικής, η Ε.[Π](http://www.epy.gr/).Υ, το ΙΤΥΕ [Διόφαντος](http://www.cti.gr/el), το [Πανεπιστή](http://www.uth.gr/)μιο Αιγαίου, το Πανεπιστήμιο Δυτικής Μακεδονίας, το Πανεπιστήμιο [Θεσσαλίας](http://www.uth.gr/), το [Πανεπιστή](http://www.uoi.gr/)μιο Ιωαννίνων, το [Πολυτεχνείο](https://www.tuc.gr/) Κρήτης, το ΤΕΙ Κρήτης, το [Πανεπιστή](https://www.upatras.gr/el)μιο Πατρών, το Πανεπιστήμιο [Πελοποννήσου](https://www.uop.gr/), η Σχολή Ικάρων, το Εθνικό Ίδρυμα [Ερευνών](http://www.eie.gr/), το Εθνικό Κέντρο Τεκμ[ηρίωσης](http://www.ekt.gr/), το ΤΕΙ Κεντρικής <u>Μακεδονίας</u>, το <u>ΤΕΙ Ιονίων Νήσων</u>, το <u>ΤΕΙ [Πελοποννήσου](http://www.teipel.gr/)</u>, το <u>ΤΕΙ Στερεάς [Ελλάδας](http://www.teiste.gr/)</u>, το [GUnet](http://www.gunet.gr/el/%CE%B1%CF%81%CF%87%CE%B9%CE%BA%CE%AE-%CF%83%CE%B5%CE%BB%CE%AF%CE%B4%CE%B1/), η Ένωση [Πληροφορικών](https://www.epe.org.gr/) Ελλάδος, η [Ελληνική](http://e-diktyo.eu/) Ένωση για την αξιοποίηση των ΤΠΕ στην [εκπαίδευση](http://e-diktyo.eu/), η Ελληνική [Εκπαιδευτική](http://www.e3stem.edu.gr/) Ένωση STEM, o Σύνδεσμος Επιχειρήσεων [Πληροφορικής](http://www.sepve.org/) Βορείου Ελλάδος και μέλη της εκπαιδευτικής κοινότητας.

# Σε ποιους απευθύνεται;

Ο Διαγωνισμός απευθύνεται σε ομάδες μαθητών σχολείων της Πρωτοβάθμιας και της Δευτεροβάθμιας Εκπαίδευσης (Δημοτικά, Γυμνάσια, Λύκεια και ΕΠΑΛ) τα οποία μπορούν να δηλώσουν συμμετοχή στο διαγωνισμό συμπληρώνοντας τη σχετική φόρμα:

**https://robotics.ellak.gr/dilosi-simmetochis/**

**1ος Πανελλήνιος Διαγωνισμός Εκπαιδευτικής Ρομποτικής & Physical Computing Ανοιχτών Τεχνολογιών**

# Σκοπός:

Ο Πανελλήνιος Διαγωνισμός Εκπαιδευτικής Ρομποτικής & [Physical](https://en.wikipedia.org/wiki/Physical_computing) [Computing](https://en.wikipedia.org/wiki/Physical_computing) Ανοιχτών Τεχνολογιών έχει ως στόχο την εισαγωγή στην εκπαίδευση υλικού και λογισμικού που ανοίγει ορίζοντες, ενθαρρύνει τη δημιουργικότητα των μαθητών, δεν θέτει φραγμούς στην επινοητικότητα και την πρωτοβουλία τους και δεν προωθεί σε μαθητές και τις οικογένειες τους προϊόντα συγκεκριμένων εταιρειών.

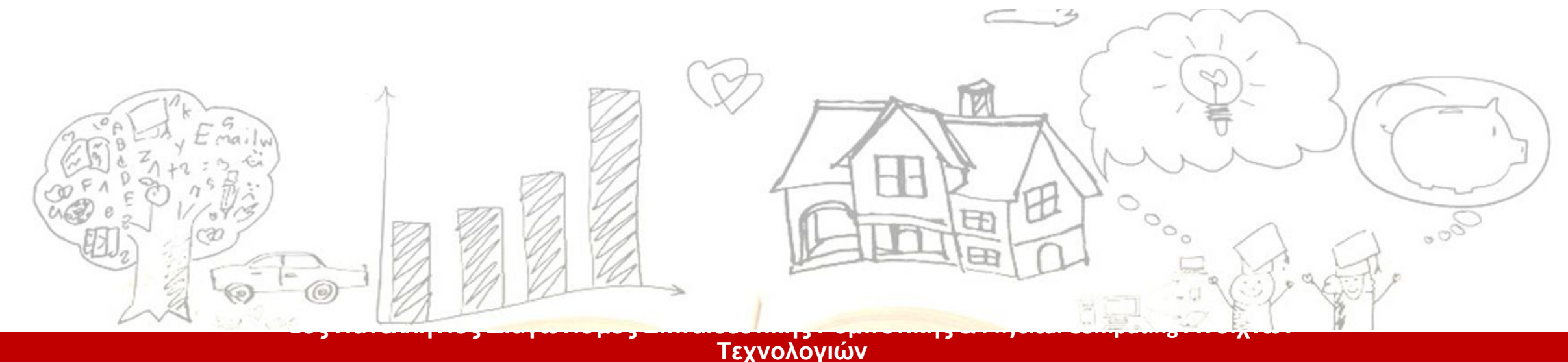

# Θεματολογία

Ο διαγωνισμός αφορά στη δημιουργία έργων (τεχνουργημάτων) με τη χρήση ανοιχτών τεχνολογιών υλικού και λογισμικού ([Open Design,](https://en.wikipedia.org/wiki/Open_design) [Open Software](https://en.wikipedia.org/wiki/Open-source_software) [& Open](https://en.wikipedia.org/wiki/Open-source_hardware) [Hardware](https://en.wikipedia.org/wiki/Open-source_hardware)), και την παραγωγή σχετικών ανοιχτών εκπαιδευτικών πόρων.

**Η θεματολογία μπορεί να περιλαμβάνει έργα:**

- **● αυτοματισμού,**
- **● φωτισμού-ήχου,**
- **● αισθητήρων-περιβάλλοντος,**
- **● έξυπνα αντικείμενα,**
- **● διατάξεις έγκαιρης ειδοποίησης,**
- **● αυτόνομα οχήματα,**
- **● κατασκευές που φοριούνται (wareables),**
- **● εφαρμογές ψυχαγωγίας, υγείας-ευεξίας,**
- **● έργα εκπαιδευτικών χρήσεων και εκπαιδευτικών εφαρμογών και εφαρμογές ǿοΤ. (π.χ. [Open source robotics](https://en.wikipedia.org/wiki/Open-source_robotics)[, openrobothardware,](http://www.openrobothardware.org/linkedprojects/) κλπ). 1ος Πανελλήνιος Διαγωνισμός Εκπαιδευτικής Ρομποτικής & Physical Computing Ανοιχτών**

# Φάσεις του Διαγωνισμού

**● 1η Φάση του Διαγωνισμού – Φάση Σχεδίασης** (Τελική ημερομηνία υποβολής 30 ȃοεμβρίου 2018)

Τα σχολεία που θα συμμετάσχουν θα πρέπει να υποβάλλουν τις προτάσεις τους στην ιστοσελίδα του διαγωνισμού μέχρι τις 30 Νοεμβρίου 2018. Στην συνέχεια, θα επιλεχθούν από την οργανωτικήεπιστημονική επιτροπή τουλάχιστον οι 100 καλύτερες προτάσεις από όλες τις κατηγορίες του Διαγωνισμ[ο](http://beagleboard.org/)ύ (Δημοτικά- Γυμνάσια – Λύκεια – ΕΠΑΛ) στις οποίες θα χρηματοδοτηθεί ο εξοπλισμός από χορηγίες (Ενδεικτικά ο εξοπλισμός μπορεί να είναι [Arduino Uno,](https://www.arduino.cc/) [Raspberry Pi 3 Type B,](https://www.raspberrypi.org/products/raspberry-pi-3-model-b/) [beagleboard,](http://beagleboard.org/) [Dwenguino](http://www.dwengo.org/tutorials/dwenguino) ή όποια άλλη ανοιχτή τεχνολογία είναι αποδεκτή ως ισοδύναμη).

**● 2η Φάση του Διαγωνισμού – Φάση Υλοποίησης**

(Ημερομηνία ολοκλήρωσης 27 Απριλίου 2019)

**● 3η Φάση – Αξιολόγηση Βράβευση των 12 καλυτέρων έργων (3 ανά κατηγορία)**

3 έργα από Δημοτικά- 3 από Γυμνάσια – 3 από ΓΕȁ – 3 από ΕΠΑȁ **1ος Πανελλήνιος Διαγωνισμός Εκπαιδευτικής Ρομποτικής & Physical Computing Ανοιχτών Τεχνολογιών**

# Ȁανόνες του Διαγωνισμού

#### **Προκειμένου να είναι αποδεκτή μια υποψηφιότητα, πρέπει να πληροί τα ακόλουθα κριτήρια:**

- **1. Χρήση ανοιχτού υλικού (hardware)**. Τα σχέδια του υλικού θα πρέπει να ανέβουν στο github, με πλήρεις οδηγίες ώστε να μπορεί όποιος ενδιαφέρεται να τα αναπαραγάγει, για βελτίωση και περαιτέρω χρήση.
- **2. Χρήση ανοιχτού λογισμικού**. Το λογισμικό θα πρέπει να ανέβει στο github, πλήρως τεκμηριωμένο, με πλήρεις οδηγίες ώστε να μπορεί όποιος ενδιαφέρεται να τον βελτιώσει και επαναχρησιμοποιήσει.
- 3. Παραγωγή ανοιχτού εκπαιδευτικού υλικού για επανάχρηση**.** Σε συνεργασία με τον υπεύθυνο εκπαιδευτικό θα πρέπει να συνταχθούν αναλυτικές οδηγίες για το πώς μπορεί να αναπαραχθεί το έργο από ένα άλλο σχολείο και η παραγωγή ενός σχέδιου ανοιχτού εκπαιδευτικού πόρου σύμφωνα με το <u>OER</u> [Canvas](http://education.websites.okfn.org/files/2018/02/OER-canvas_GREEK.pdf)).
- 4. Ο κώδικας που θα χρησιμοποιηθεί να διανέμεται με άδεια χρήσης [ανοιχτού](https://mathe.ellak.gr/?page_id=80) κώδικα.
- 5. Το εκπαιδευτικό υλικό και η τεκμηρίωση να διανέμεται με άδεια [χρήσης](https://mathe.ellak.gr/?page_id=95) CC-BY.
- 6. Πριμοδοτείται **το χαμηλό κόστος κατασκευής** και η χρήση ευρέως διαθέσιμων (όχι δυσεύρετων) υλικών.
- **7. Παρουσίαση και αιτιολόγηση της κατασκευής από τους μαθητές** (μέσω βίντεο).
- 8. Ο εξοπλισμός μπορεί να είναι [Arduino Uno](https://www.arduino.cc/)[, Raspberry Pi 3 Type B](https://www.raspberrypi.org/products/raspberry-pi-3-model-b/), [beagleboard,](http://beagleboard.org/) [Dwenguino](http://www.dwengo.org/tutorials/dwenguino) και όποια άλλη ανοιχτή τεχνολογία είναι αποδεκτή ως ισοδύναμη.

# ΠΕΡΙΓΡΑΜΜΑ

- •Ȁίνητρο για να ασχοληθεί κανείς με τις ανοικτές τεχνολογίες
- **•Πώς μπορεί κανείς να αρχίσει να ασχολείται με τις ανοικτές τεχνολογίες στη ρομποτική;**
- •Τι μπορεί κανείς να φτιάξει με τις ανοικτές τεχνολογίες;
- •Πόσο εύκολο είναι να ασχοληθεί κανείς με αυτές;

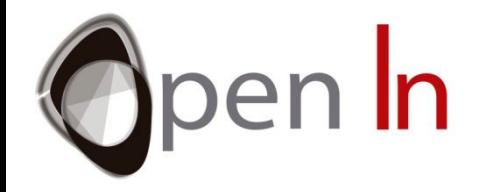

# **Open** Source Applications for **In**dustrial Automation - OpenIn

• The **OpenIN** Project is a three year duration Project funded by **the European Union Erasmus+ Strategic Partnerships Programme** started in October, 2016 and it involves 4 partners across Europe.

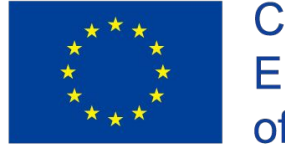

## About OpenIN

- The development of professional automated industrial systems nowadays is still a "*proprietary technology*" at high costs, which in a way impede its development and makes its implementation complicated.
- This project **aims at helping higher VET and HEIs institutions, Technical Universities as well as enterprises** using automation systems (especially SMEs) to cut costs and embrace innovation by **providing** them with **Training Courses** for both students and teachers on free open source hardware and software for designing automated systems.

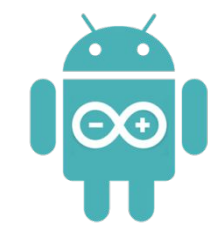

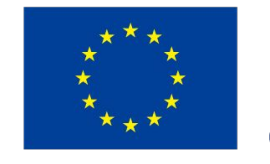

### OpenIN Partners

- **• Coordinator**: Politeknika Ikastegia Txopierri, Spain
- **• Partner**: APRO Formazione, Italy
- **• Partner**: Insituto Superior de Engenharia do Porto, Portugal
- **• Partner**: Technological Educational Institue of Crete, Greece

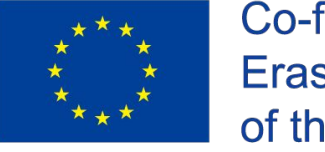

## Overall Impact

The partners of **OPENIN** project are all committed to the promotion free open-source software as an effective way to modernize target organizations and promote innovation.

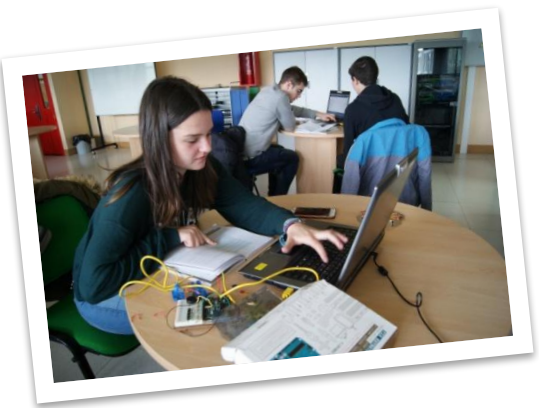

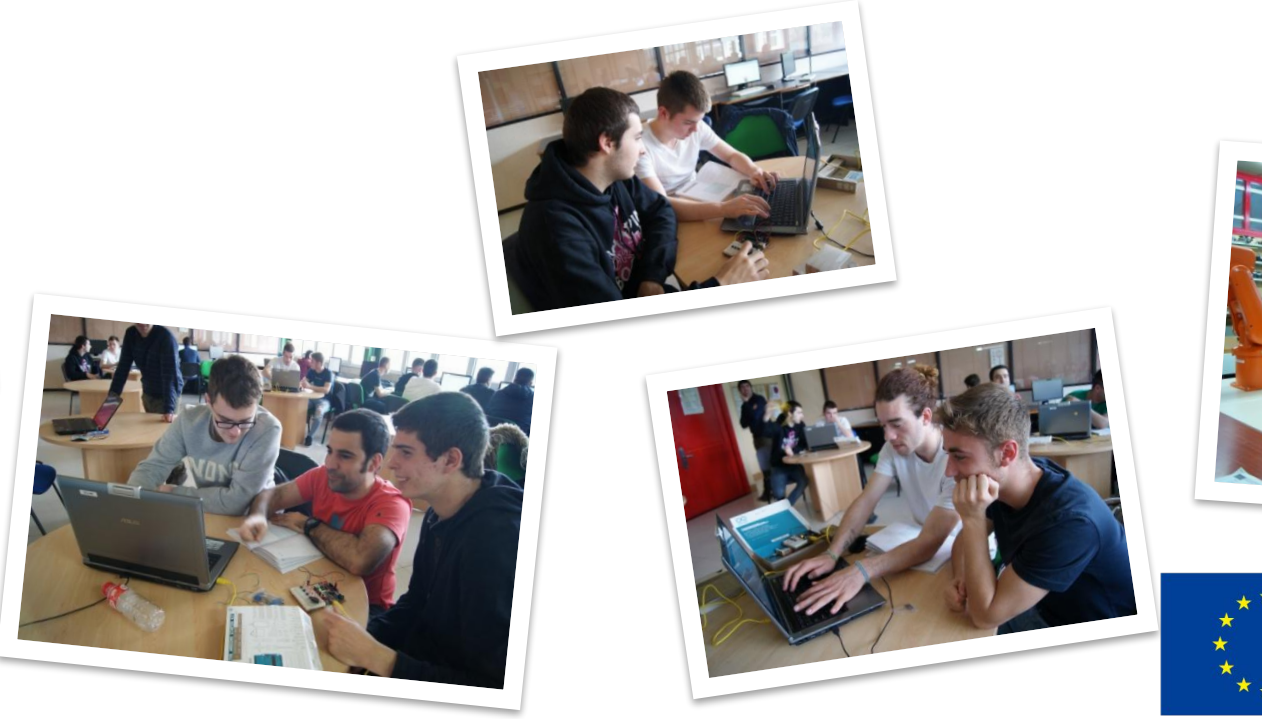

## Overall Impact

#### **ON STUDENTS**:

- Students from EQF level 5 and above will be taught how to use free open source automation software and hardware
- They will be more competitive when looking for a job as being already acquainted with automation software and hardware

#### **ON TEACHERS/ TRAINERS:**

- Their everyday work will be facilitated by the implementation of the project outputs
- They will increase their opportunities for professional development
- Will be more motivated and confident regarding their professional skills
- Gain access to free and open source automation software/hardware<br>Co-funded by the

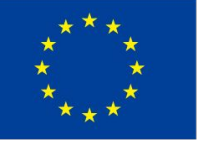

## Training Modules

The partnership carried out a research among companies and educational institutes in the four partner countries and following the outcomes of this research, partners worked on the structure of the Course and the structure of the description of the units and learning outcomes. Below is the final structure of the course separated into 4 Topics:

- **• Topic A: Introduction**
- **• Topic B: Sensors.**
- **• Topic C: Actuators.**
- **• Topic D: Communications.**

Each topic is separated into several units which are presented

in the next slides

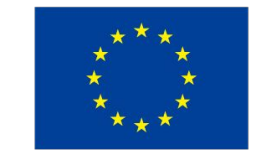

## Training Modules

#### **INTRODUCTION**

- UNIT 1: FIRST PROGRAMS
- UNIT 2: DIGITAL I/O INTERRUPTS
- UNIT 3: EXPRESSIONS PAUSES AND SOUNDS
- UNIT 4: DECISION MAKING AND CONTROL FUNCTIONS
- UNIT 5: ANALOG SIGNALS
- UNIT 6: LCD LIQUID CRYSTAL DISPLAY SCREENS

#### **SENSORS**

- UNIT 7: INFRARED SENSORS
- UNIT 8: OTHER SENSORS (ULTRASOUND, INERTIAL, ENVIRONMENTAL)

#### **ACTUATORS**

- UNIT 9: RELAYS
- UNIT 10: DRIVING MOTORS
- UNIT 11: RC SERVO

#### **COMMUNICATIONS**

- UNIT 12: SERIAL INTERFACE
- UNIT 13: I2C BUS
- UNIT 14: COMMUNICATION PROTOCOLS (BLUETOOTH, ETHERNET, WIFI)

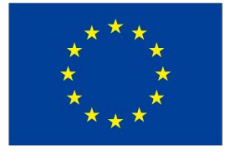

### Learning based on examples

- Project-based learning is an increasingly popular method of instruction in which students drive their own learning by completing projects.
- Project-based learning can be best defined as a teaching method through which students work to answer a complex question or solve a complex problem. This problem solving includes researching the question, synthesizing the information, working with others, and presenting the work.
- Projects can last as long as they need to and can cover a wide variety of topics and subject areas.

#### **In the following slides we will present you some simple examples based on the Units of OPENIN.**

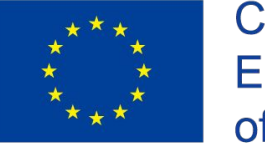

### Luminosity Example

Using this example, students will create an dimming led based on the environmental conditions (luminosity). Students will learn the basics about analog signals and the way that are handled by the Arduino boards.

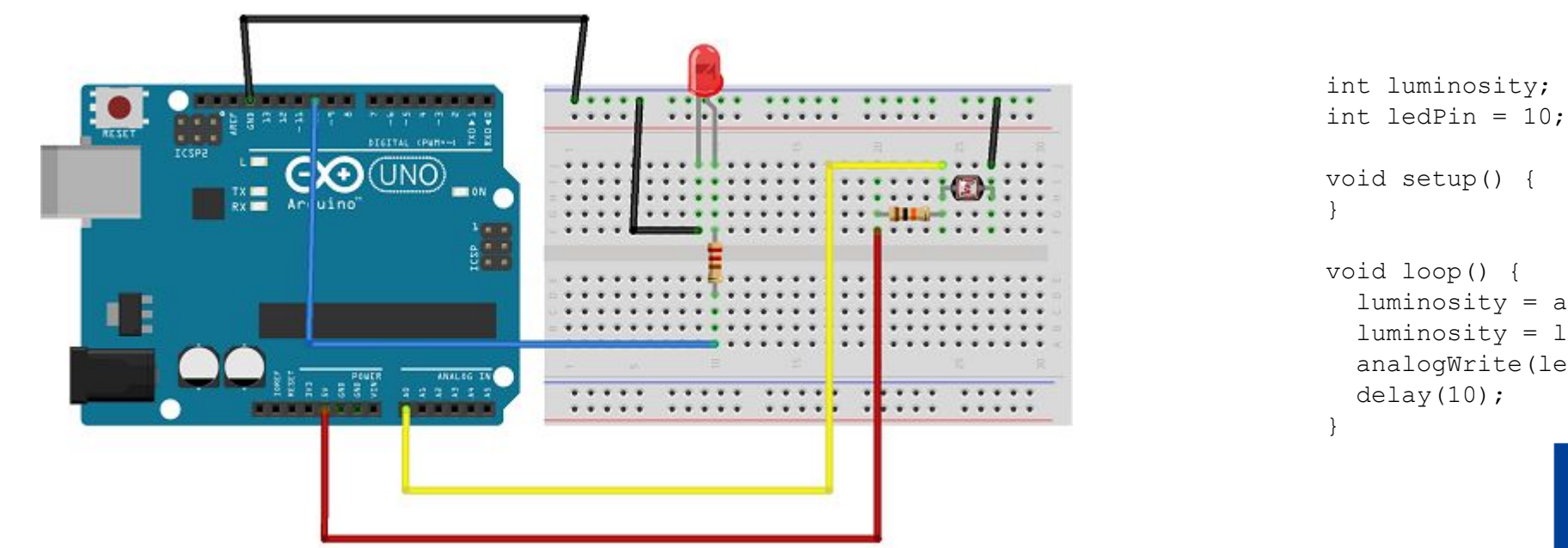

```
luminosity = analogRead(AO);luminosity = luminosity/4;analogWrite(ledPin, luminosity);
```
## I2C EEPROM Example

This example demonstrates the usage of I2C protocol as well as provide a solution to overcome a common memory restriction. (low capacity)

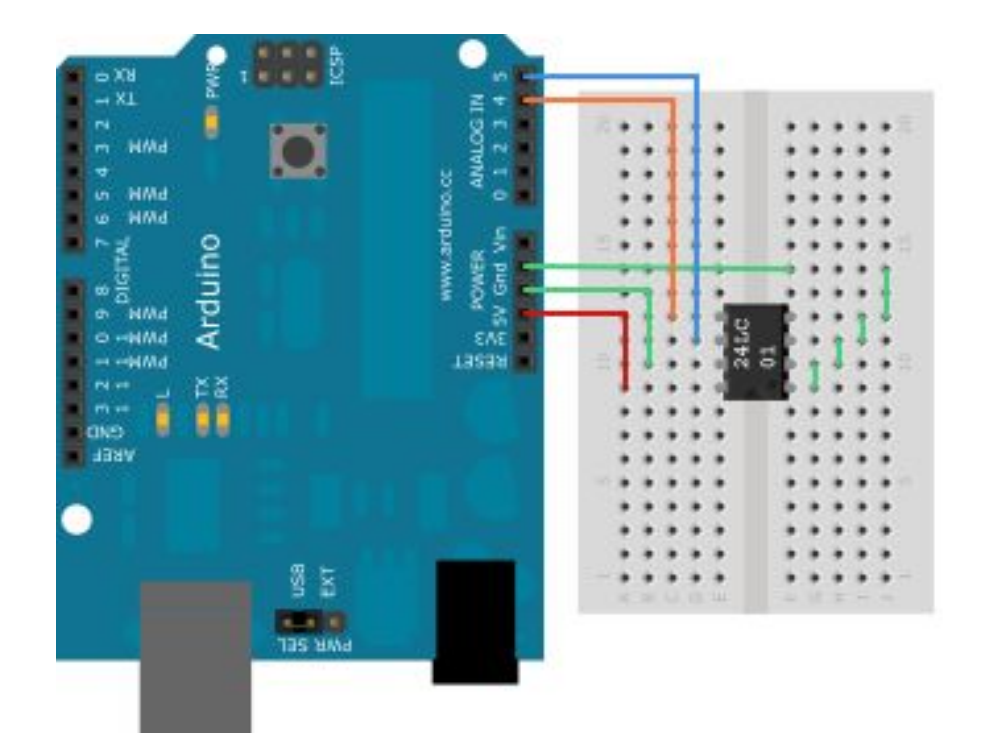

#### #include <Wire.h>

}

}

```
void eeprom i2c write(byte address, byte from addr, byte data) {
  Wire.beginTransmission(address);
  Wire.send(from addr);
   Wire.send(data);
  Wire.endTransmission();
}
```

```
byte eeprom i2c read(int address, int from addr) {
   Wire.beginTransmission(address);
 Wire.send(from addr);
  Wire.endTransmission();
   Wire.requestFrom(address, 1);
  if(Wire.available()) return Wire.receive();
   else return 0xFF;
}
```

```
void setup() {
  Wire.begin();
  Serial.begin(9600);
  for(int i = 0; i < 10; i++, delay(100))
   eeprom i2c write(B01010000, i, 'a'+i);
 Serial.println("Writen to memory!");
```

```
void loop() {
  for(int i = 0; i < 10; i++) {
   byte r = eeprom i2c read(B01010000, i);
     Serial.print(i);
    Serial.print(" - ");Serial.print(r);
     Serial.print("\n");
     delay(1000);
 }
```
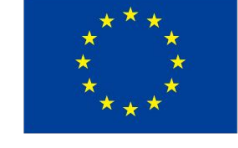

## Serial Bluetooth Example

In this example, students will be able to understand serial protocols as well as the usage of Bluetooth/BLE communication.

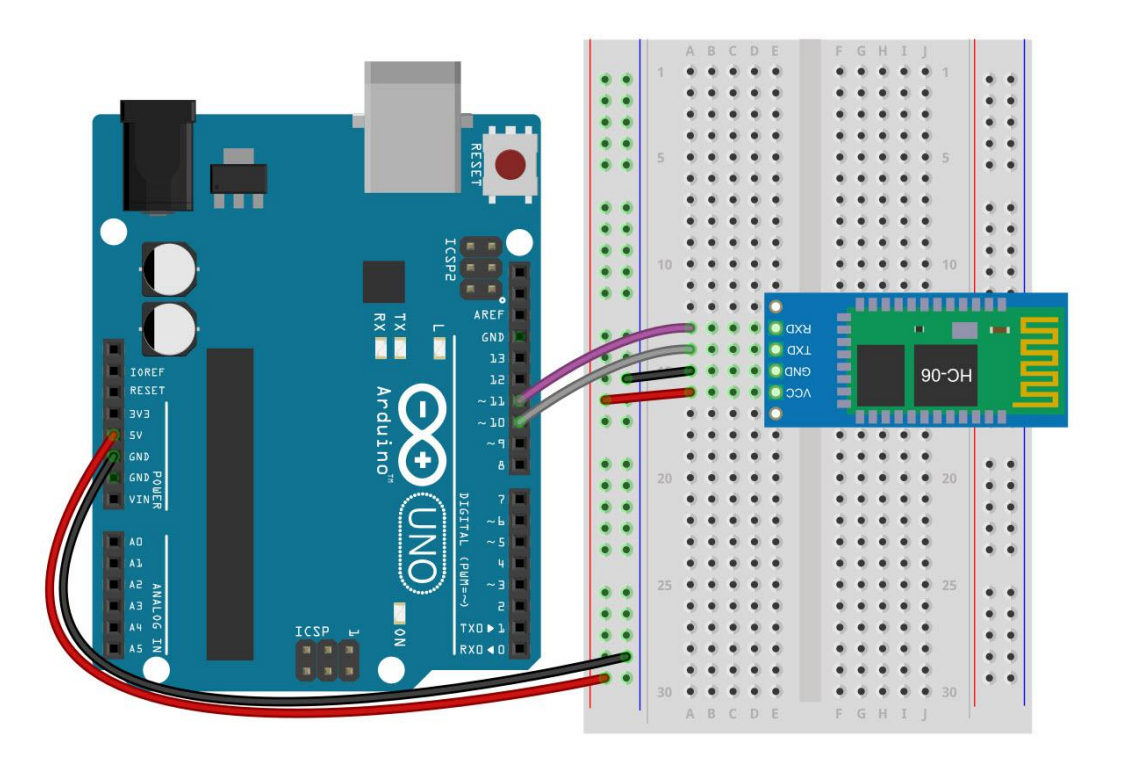

#include <SoftwareSerial.h>

SoftwareSerial mySerial(10, 11);

```
void setup()
{
   Serial.begin(9600);
   mySerial.begin(9600);
}
void loop()
{
   if (mySerial.available())
     Serial.write(mySerial.read());
   if (Serial.available())
     mySerial.write(Serial.read());
```
}

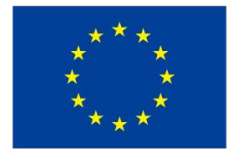

### Simple LCD Example

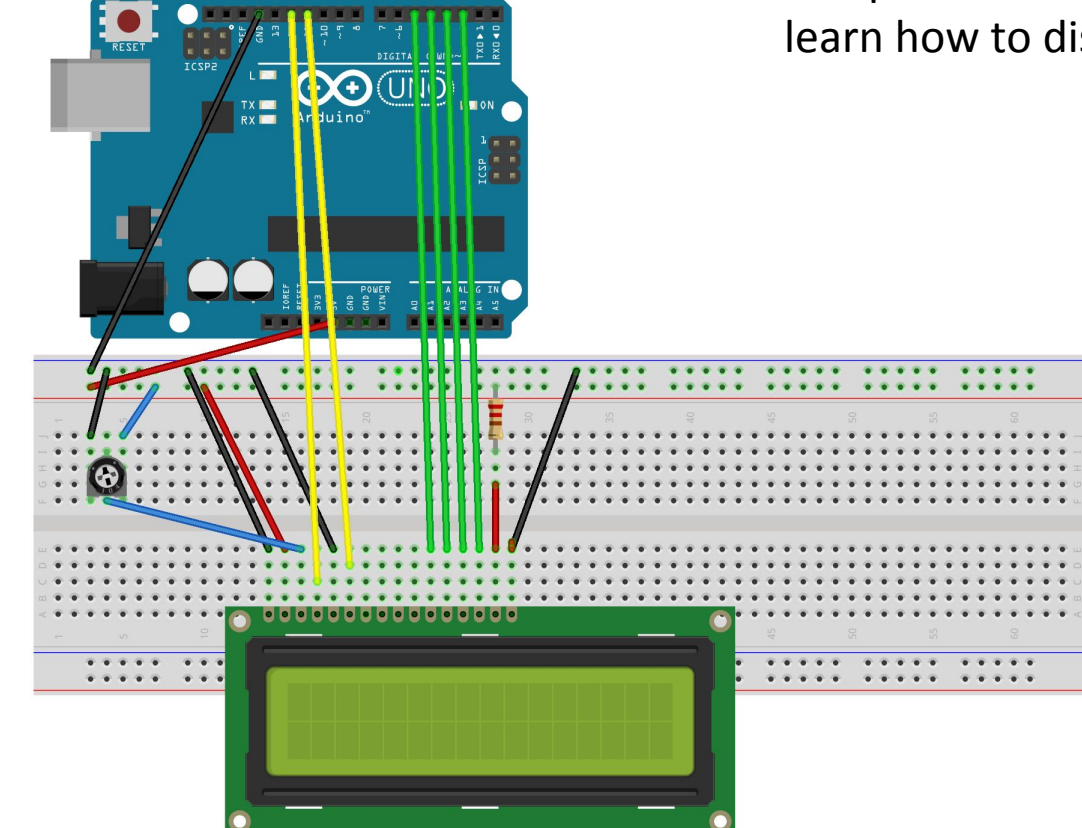

The LiquidCrystal library allows you to control LCD displays that are compatible with the Hitachi HD44780 driver. Using a LCD, students will learn how to display information.

#include <LiquidCrystal.h>

LiquidCrystal lcd(12, 11, 5, 4, 3, 2);

void setup() {}

int i =  $0$ ;

```
void loop() { 
   lcd.setCursor(i,0); 
   lcd.print("Hello World."); 
   delay(500); 
   lcd.clear();
  i=!i;}
```
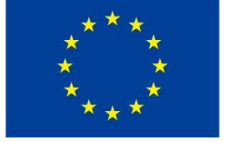

## H-Bridge DC Motor Example

This example will help students to understand a more advanced way of controlling a DC motor using an H-Bridge circuit containing four switching elements, transistors or MOSFETs.

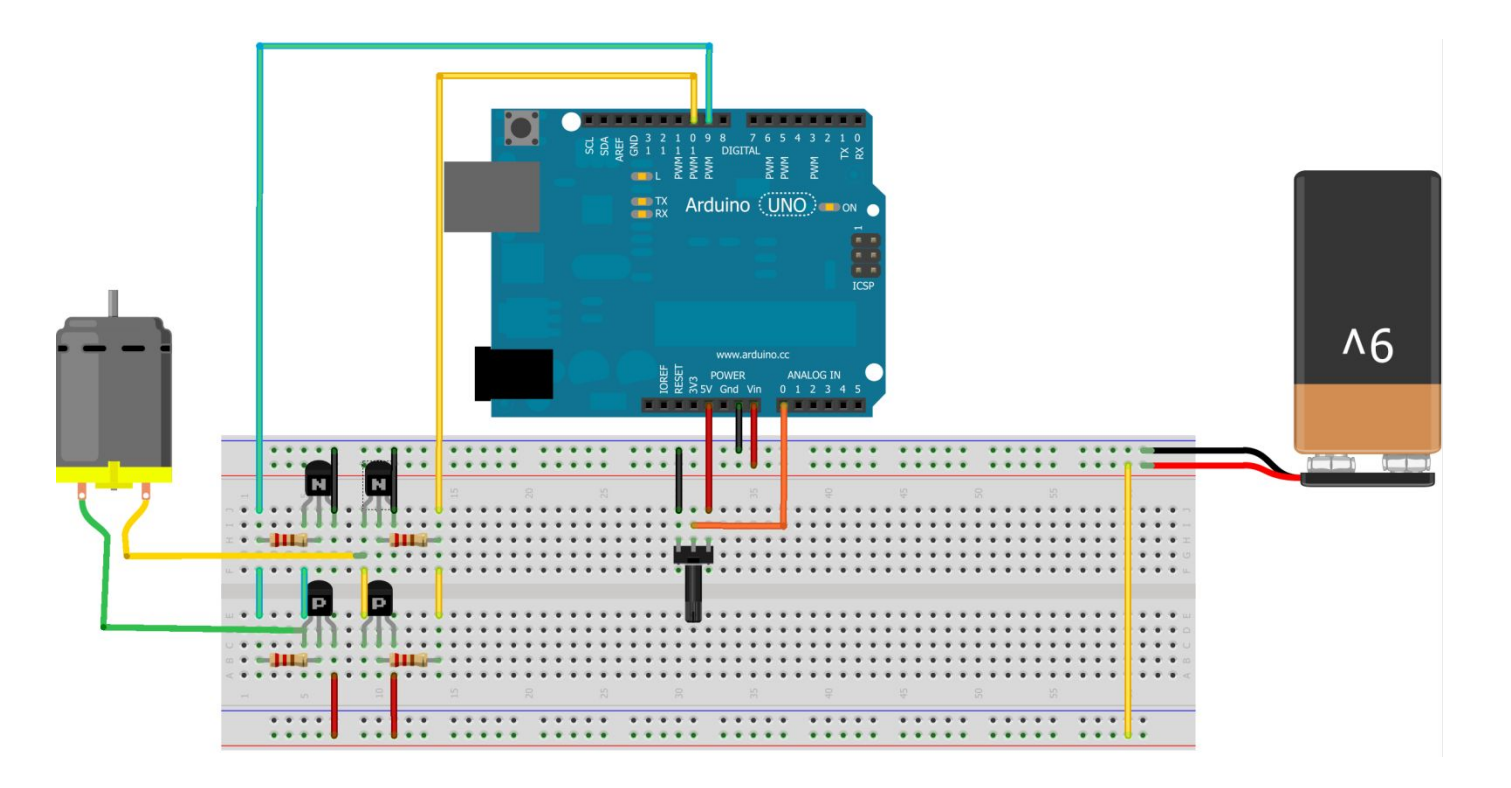

```
int portH1 = 9;
int portH2 = 10;
int potpin = 0;
int val; 
int val1; 
int val2;
void setup() 
{ 
} 
void loop() 
{ 
  val = analogRead(potpin);
  val1 = map(val, 0, 519, 255, 0);val2 = map(val, 520, 1023, 0, 255);if (val > 520) val1 = 0;
  else val2 = 0;
  analogWrite(portH1, val1);
  analogWrite(portH2, val2);
}
```
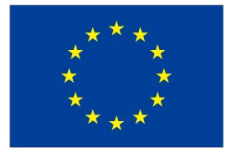

## Porto Training Meeting

- $\checkmark$  Held in Porto (ISEP facilities) from  $5/2/18 9/2/18$
- ✓ Trainers from participating countries discussed and analyzed the training materials developed by all partners to ensure consistency and logical order in its structure.
- ✓ Experimental demonstrations of several provisions were carried out and also improvements were proposed.
- ✓ The type of formatting and the final structure of the texts and presentations to be delivered by each partner were also decided.

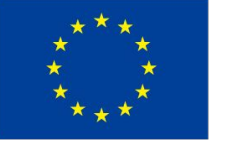

## Porto Training Meeting

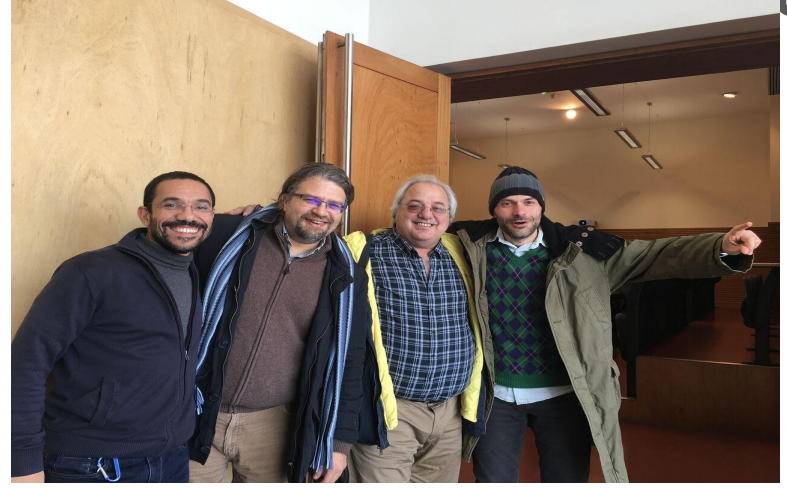

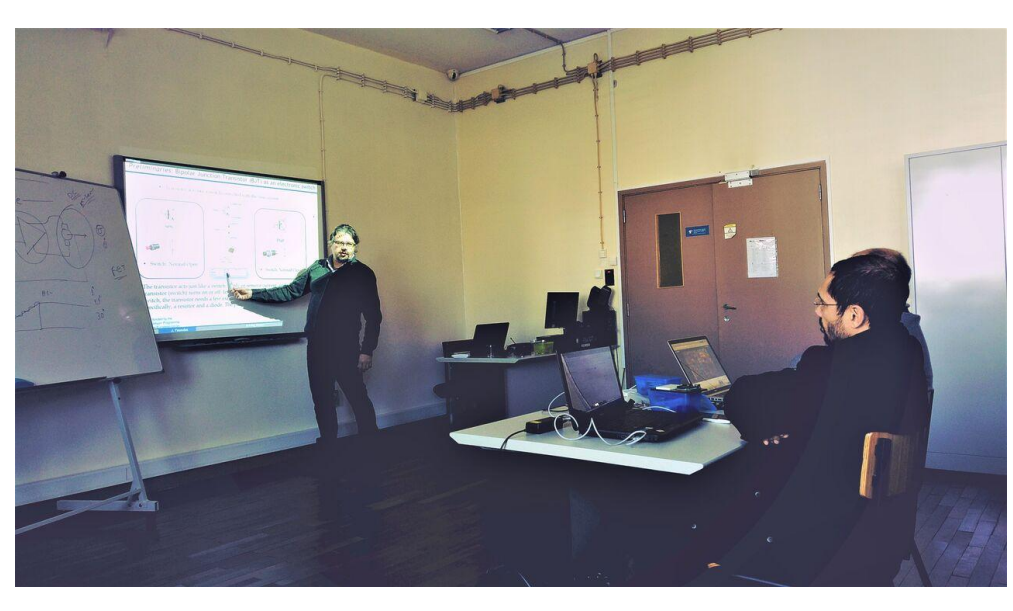

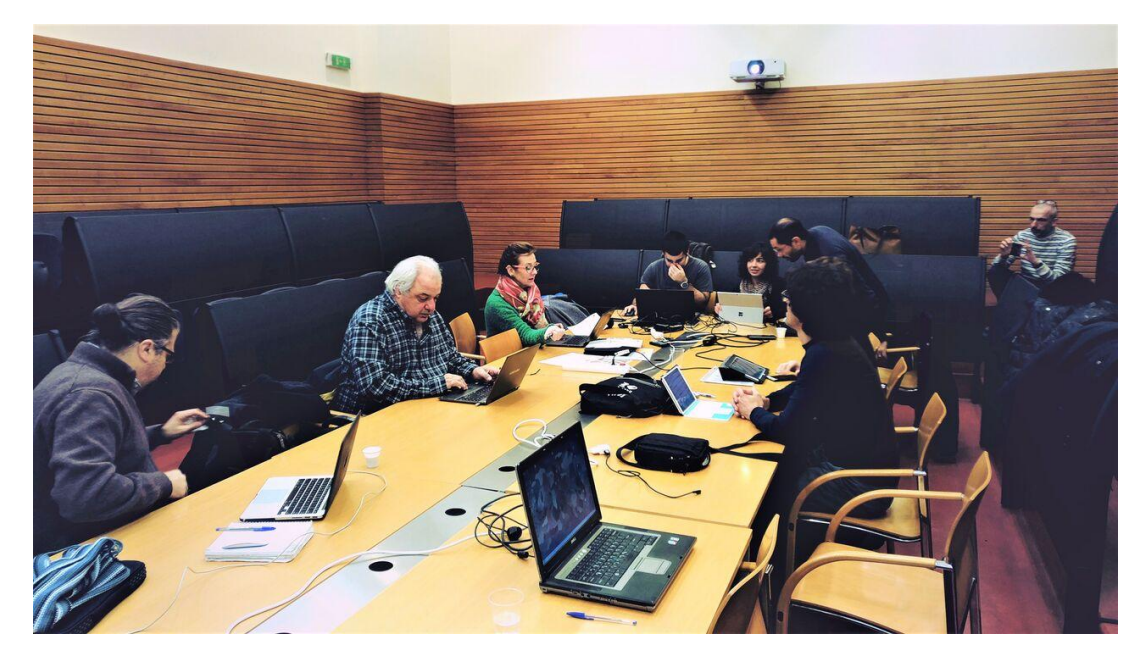

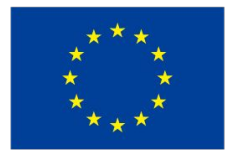

Co-funded by the Erasmus+ Programme of the European Union

## Heraklion Summer School

- $\triangleright$  Held in Heraklion on July 16-20, 2018 at the Technological Institute of Crete
- $\geq$  Over 50 applicants...
- $\geq$  20 teachers of the secondary and technical education were chosen and attended the school

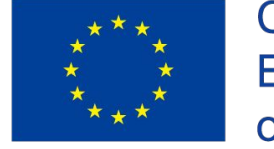

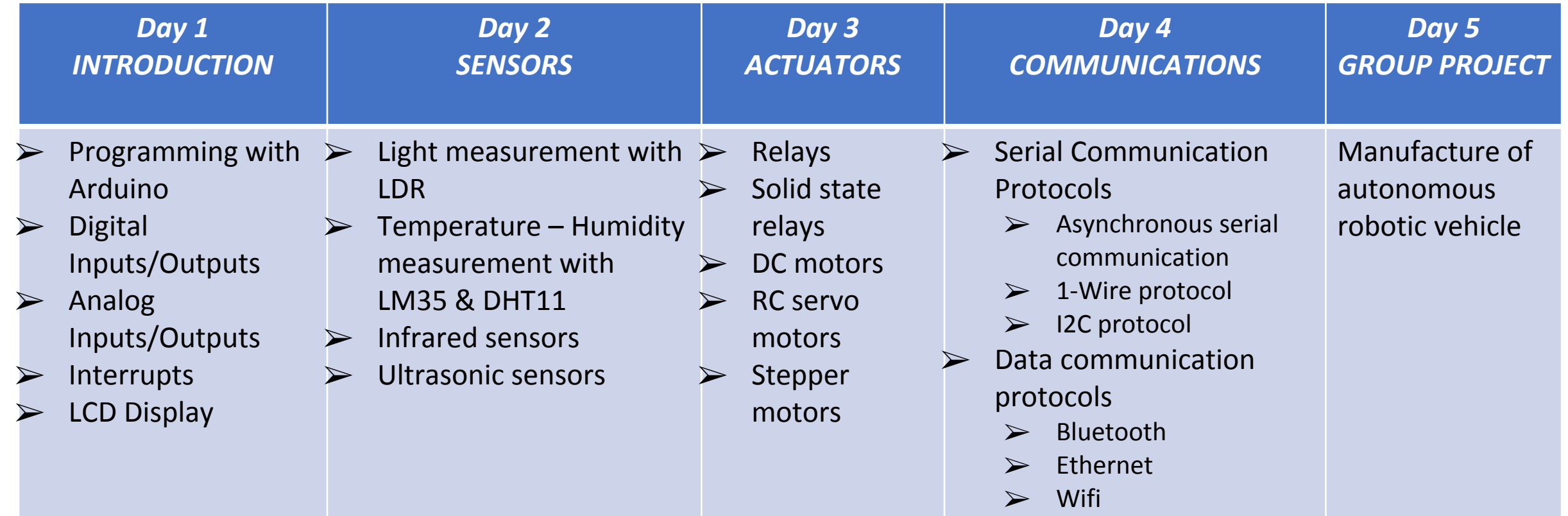

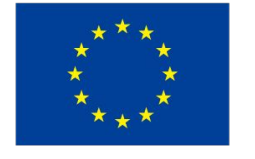

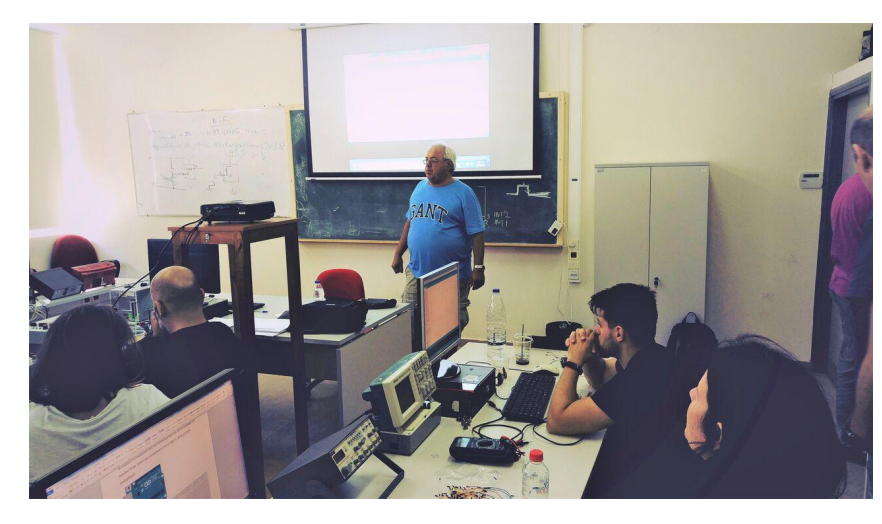

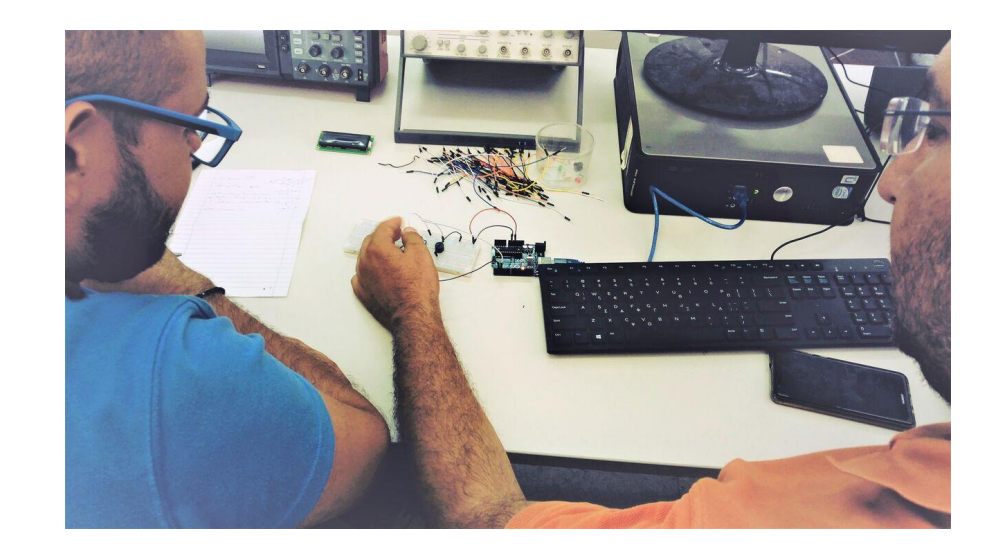

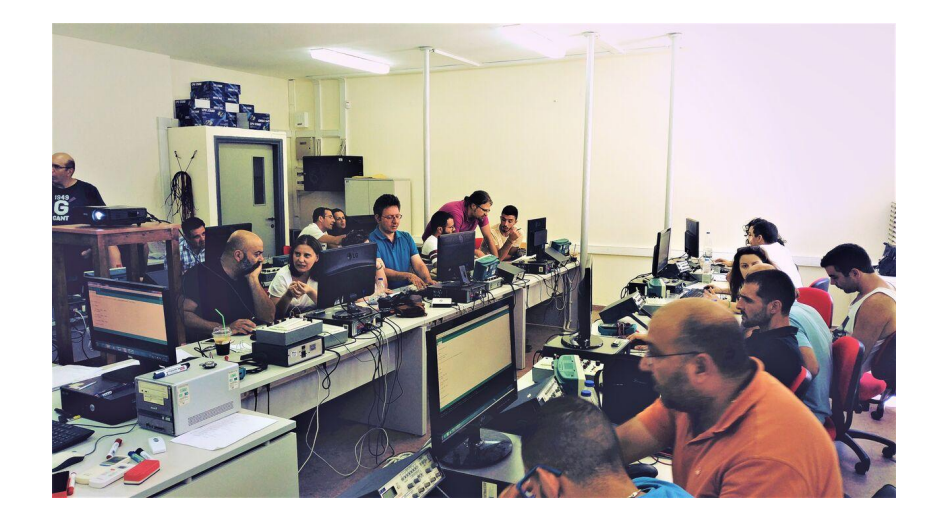

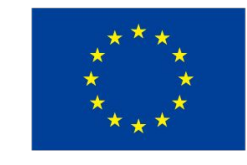

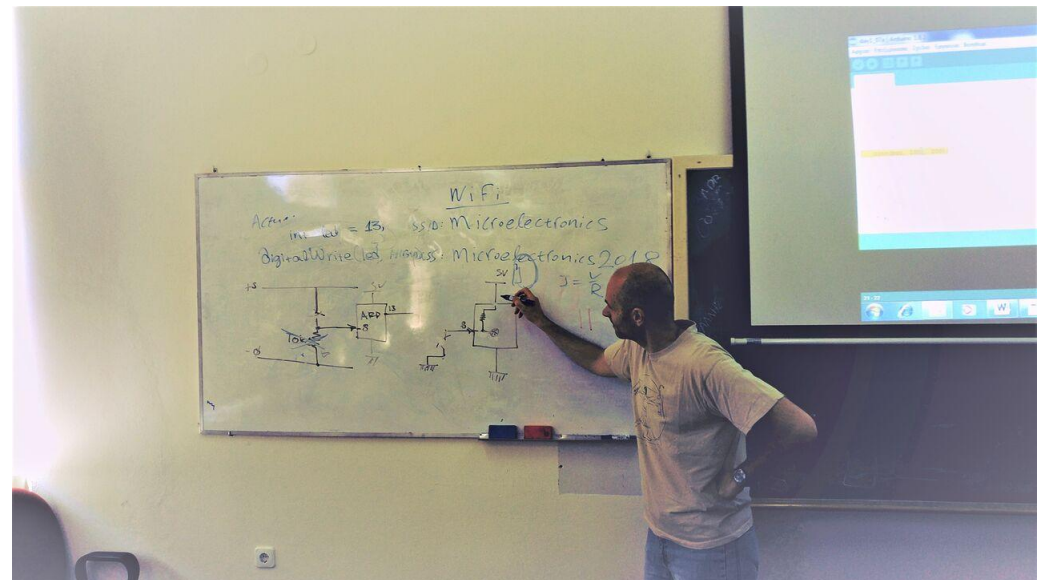

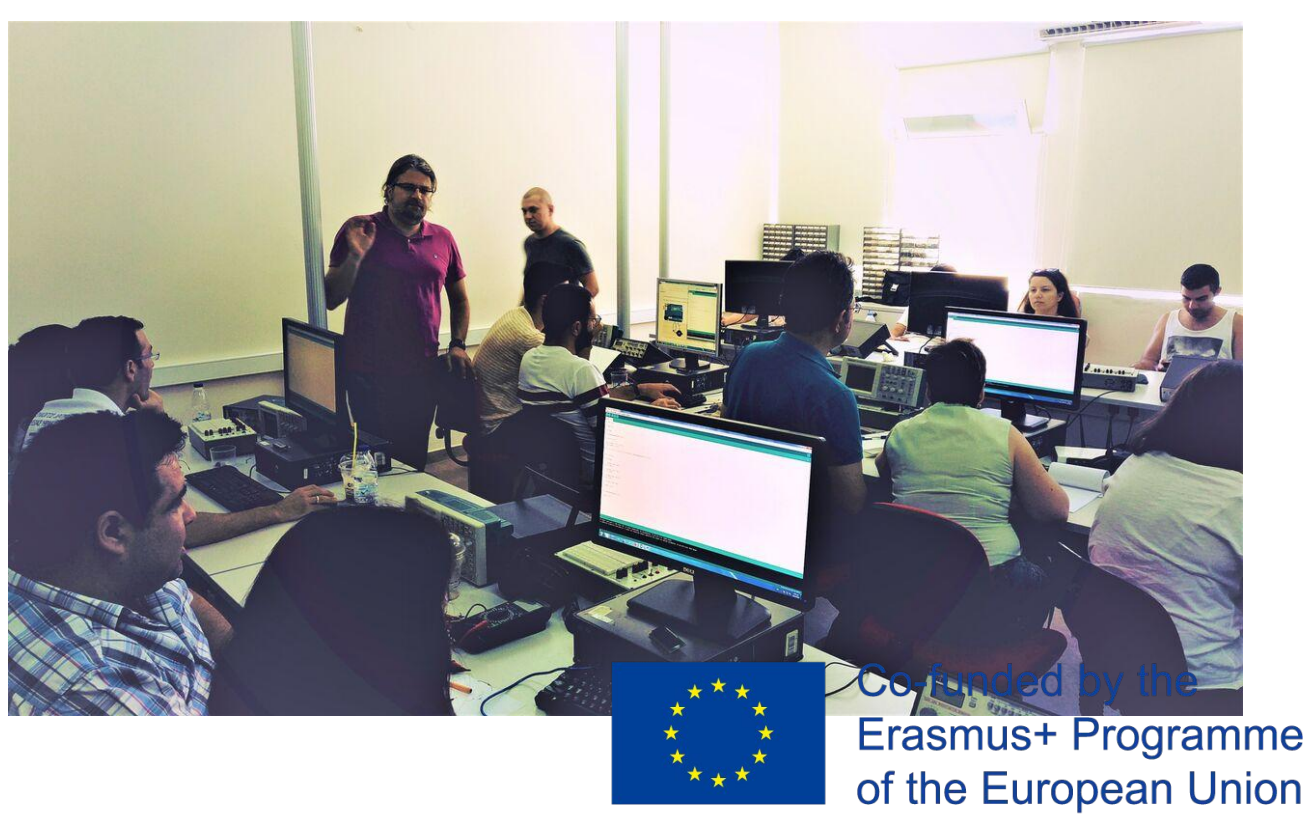

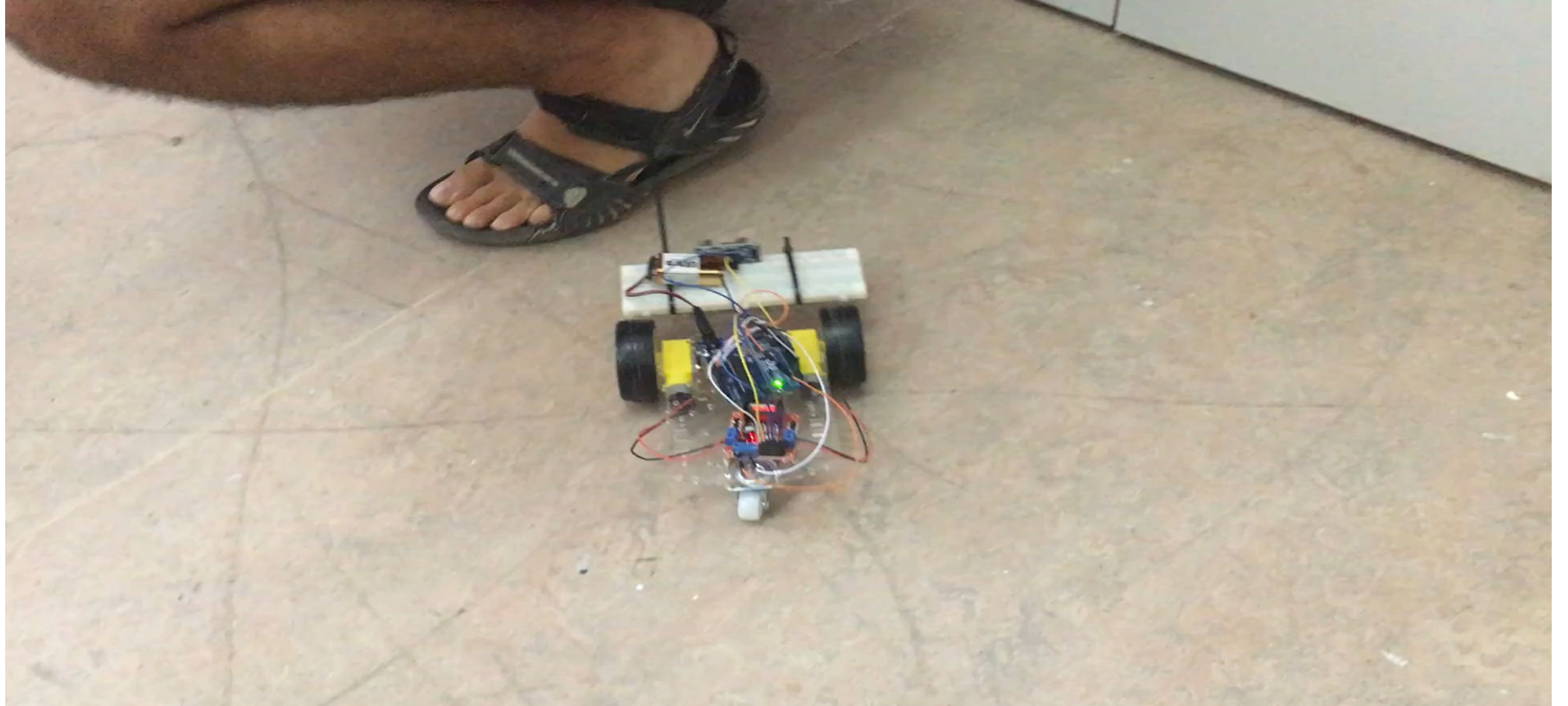

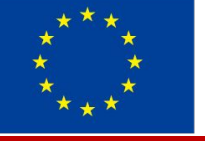

Co-funded by the Erasmus+ Programme of the European Union

Participants were asked to fill a questionnaire regarding the training course

- There were two major questions for each one of the four modules and the group project :
- $\triangleright$  Introduction Module (Arduino platform)
- ➢Sensors Module
- ➢Actuators Module
- ➢Communicatiom Module
- ➢Group Project

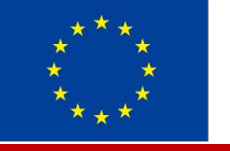

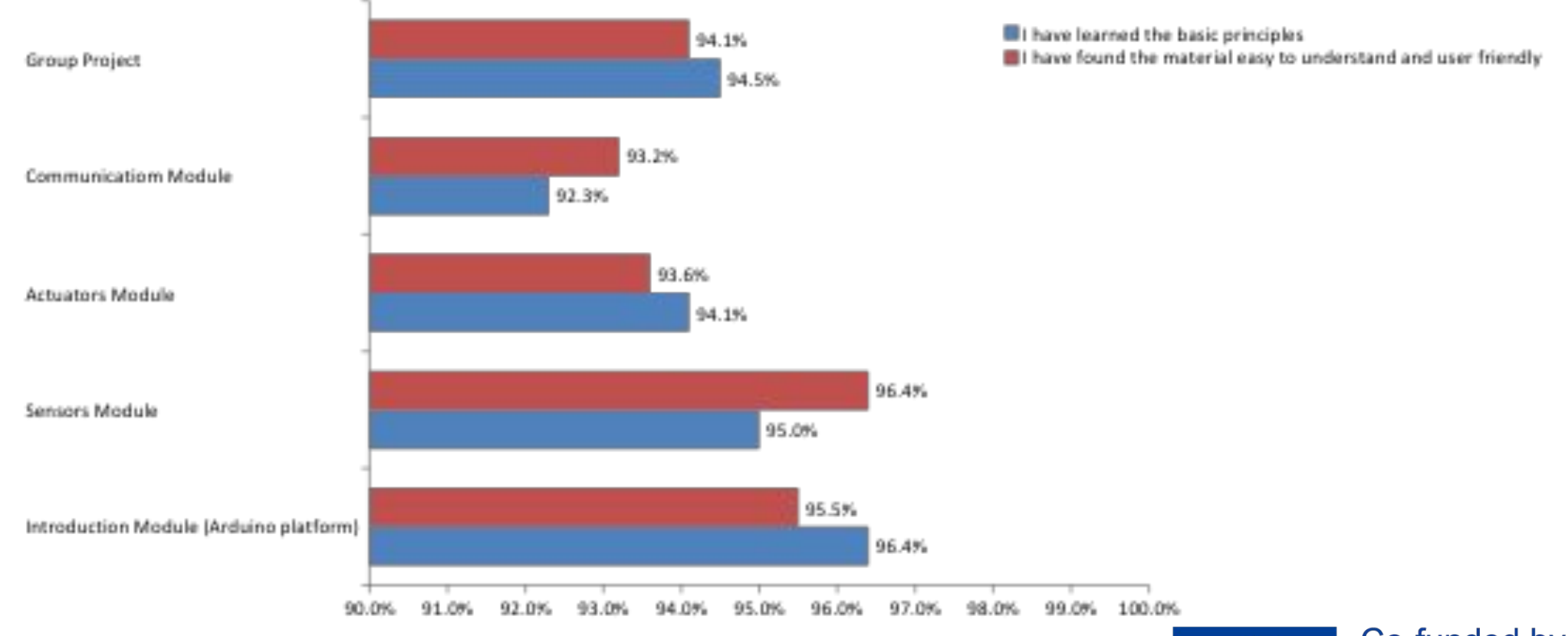

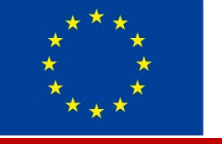

### OpenIn website

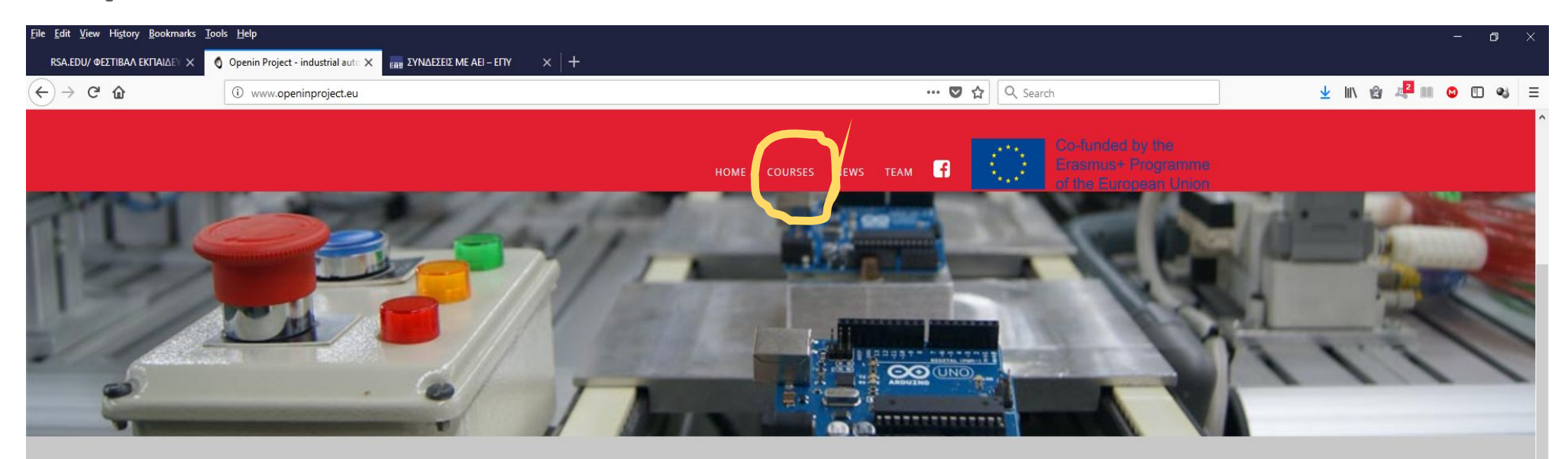

#### **OPEN SOURCE APPLICATIONS FOR**

#### **INDUSTRIAL AUTOMATION**

#### **WHY OPENIN?**

#### **OBJECTIVES**

The development of profesional automated industrial systems nowadays is still a "proprietary technology" at high costs, which in a way impede its development and makes its implementation complicated.

- . Analysis of the teaching possibilities that the free hardware and software offer for designing automated systems
- · Development of innovation materials of high technical level available for higher VET and HE institutions and enterprises using automation systems
- Creation of tools for students' formation through real cases

### OpenIn material

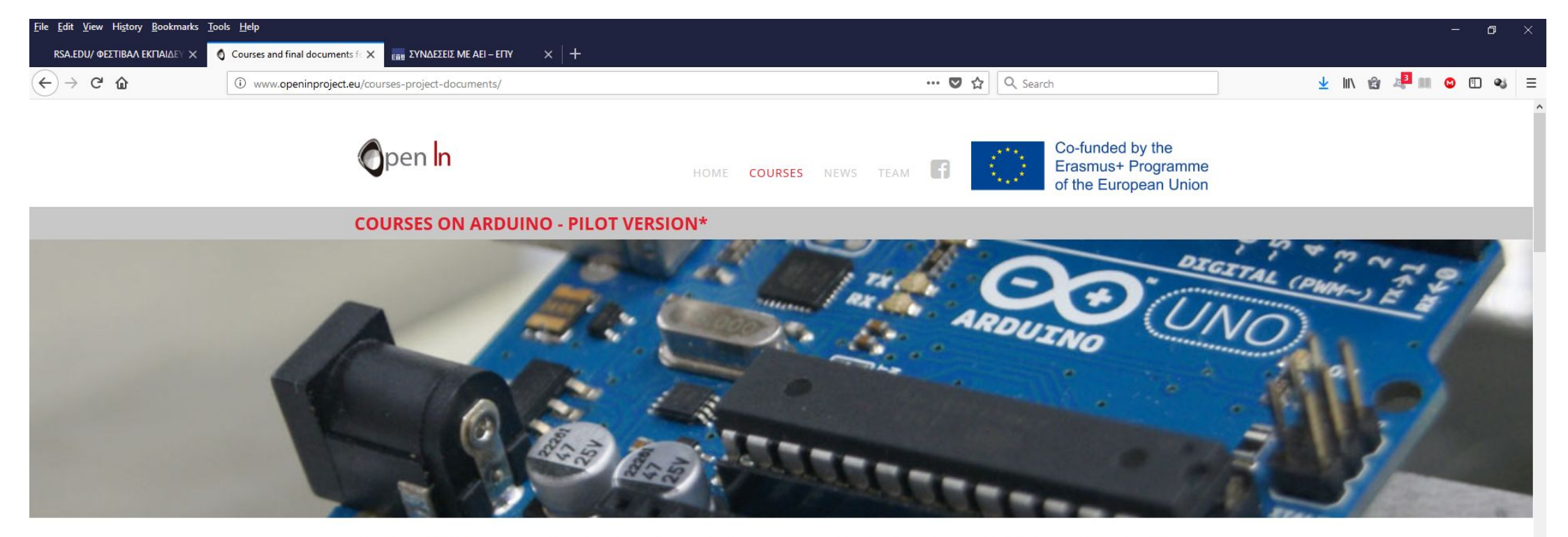

The Training Courses can be used by students, teachers and employers who want to learn and improve their knowledge on the open-source electronics platform Arduino. There are a total of 4 modules: Introduction to the platform, Sensors, Communications, and Actuators.

\*There can be spelling or other mistakes in the Units. These will be corrected in the final versions.

OPENIN TRAINING COURSE FOR STUDENTS

OPENIN TRAINING COURSE FOR TEACHERS/ **EMPLOYEES** 

**COURSES - OPENIN TRAINING COURSE FOR STUDENTS** 

# ΠΕΡΙΓΡΑΜΜΑ

- •Ȁίνητρο για να ασχοληθεί κανείς με τις ανοικτές τεχνολογίες
- •Πώς μπορεί κανείς να αρχίσει να ασχολείται με τις ανοικτές τεχνολογίες στη ρομποτική;
- **•Τι μπορεί κανείς να φτιάξει με τις ανοικτές τεχνολογίες;**
- •Πόσο εύκολο είναι να ασχοληθεί κανείς με αυτές;

## Ηρακλείου

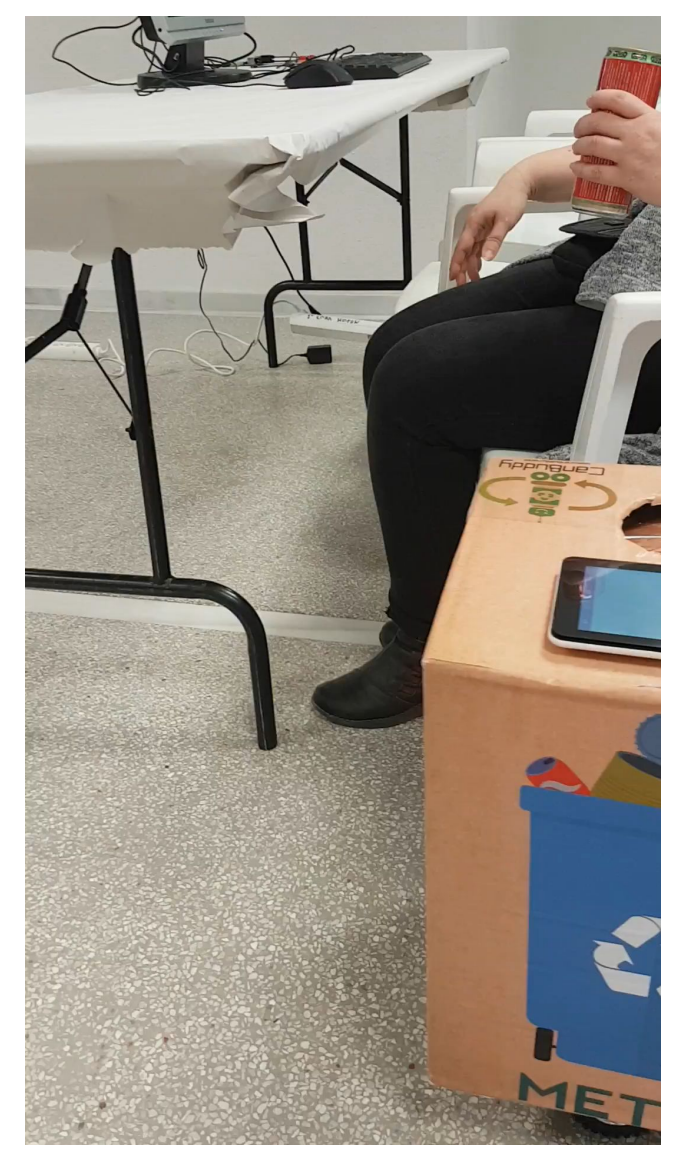

- Το canbuddy προκρίθηκε και παρουσιάστηκε στο 2ο Μαραθώνιο Καινοτομίας City Challenge Crowdhackathon που οργάνωσε η ȀΕΔΕ (http://crowdhackathon.com/s martcity2/en/).
- Επιλέχθηκε από το Rome Maker Faire και θα συμμετάσχει τον Οκτώβριο (https://2018.makerfairerome.e u/en/).

#### Το παράδειγμα του Cambuddy του Ηρακλείου **http://canbuddy.rocks/**

### **Βασικά Υλικά – όλα ανοικτού κώδικα**

- Wemos D1 mini (ESP-8266EX)
- 3D printing για μέρη βάσης
- 2 x stepper motors
- 1 x κούτα 30x30x40
- 1 x servo να ανοιγοκλείνει το καπάκι
- 1 x αισθητήρα ανίχνευσης μετάλλου (μεταλλική ταινία καλώδια)
- 1 x prototype board
- Arduino coding

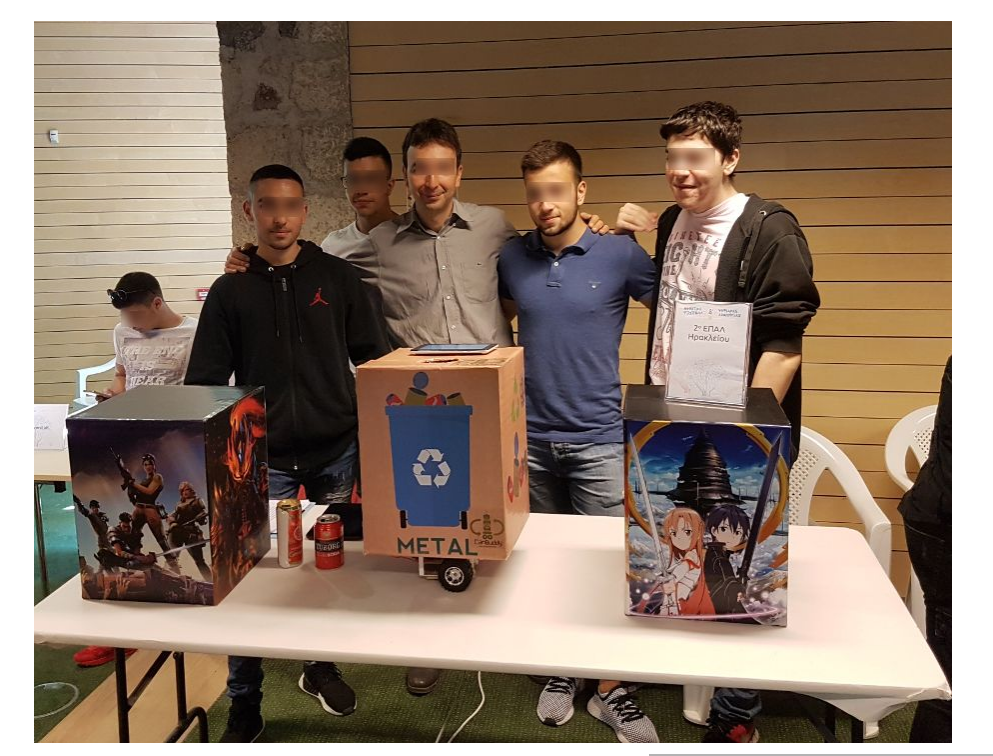

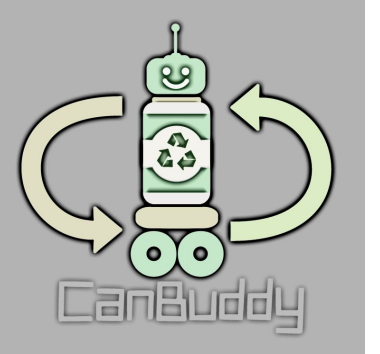

# ΠΕΡΙΓΡΑΜΜΑ

- •Ȁίνητρο για να ασχοληθεί κανείς με τις ανοικτές τεχνολογίες
- •Πώς μπορεί κανείς να αρχίσει να ασχολείται με τις ανοικτές τεχνολογίες στη ρομποτική;
- •Τι μπορεί κανείς να φτιάξει με τις ανοικτές τεχνολογίες;
- **•Πόσο εύκολο είναι να ασχοληθεί κανείς με αυτές;**

## Πόσο εύκολο είναι να ασχοληθεί και να ασχοληθεί κανείς με το ασχοληθεί κανείς με το ασχοληθεί κανείς με το ασχ<br>Η προσφαλή του ασχοληθεί κανείς με το ασχοληθεί κανείς με το ασχοληθεί κανείς με το ασχοληθεί και να μεταξύ το

# αυτές;

- Όλες οι κατασκευές αυτοματισμών, ανοικτές και κλειστές, έχουν συγκεκριμένη δομή
	- Μικροελεγκτή
	- Αισθητήρια
	- Επενεργητές
- Στις κλειστές πλατφόρμες οι δυνατότητες κατασκευής και επεκτάσεων είναι περιορισμένες. Στις ανοικτές είναι απεριόριστες
- Οδηγίες υπάρχουν άπειρες στο διαδίκτυο
- Η συναρμολόγηση είναι τόσο δύσκολη όσο θέλει να την κάνει κανείς
	- Για μικρά παιδιά ξεκινάει κανείς με απλό χειρισμό μιας κατασκευής, τοποθέτηση απλών εξαρτημάτων και σταδιακά προχωράει παραπέρα
- Ο προγραμματισμός όμως;

### Πόσο ευκολιστιναι

- αυτές;
- •Ο προγραμματισμός σε περιβάλλον Arduino

απαιτεί γνώσεις προγραμματισμού σε C.

• Κατάλληλο για παιδιά Λυκείου ή ίσως

Γυμνασίου.

- •Απαγορευτικό για μικρότερα παιδιά.
- •Τα παιδιά σε Δημοτικό και Γυμνάσιο

μαθαίνουν scratch.

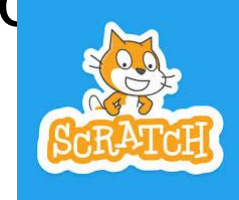

#include <Wire.h>

}

}

void eeprom i2c write(byte address, byte from addr, byte data) { Wire.beginTransmission(address); Wire.send(from addr); Wire.send(data); Wire.endTransmission();

```
byte eeprom i2c read(int address, int from addr) {
  Wire.beginTransmission(address);
  Wire.send(from addr);
  Wire.endTransmission();
  Wire.requestFrom(address, 1);
   if(Wire.available()) return Wire.receive();
   else return 0xFF;
}
```

```
void setup() \cdot Wire.begin();
   Serial.begin(9600);
  for(int i = 0; i < 10; i++, delay(100))
    eeprom_i2c_write(B01010000, i, 'a'+i);
   Serial.println("Writen to memory!");
}
```

```
void loop() {
  for(int i = 0; i < 10; i++) {
    byte r = eeprom i2c read(B01010000, i);
    Serial.print(i);
    Serial.print(" - ");
    Serial.print(r);
     Serial.print("\n");
     delay(1000);
 }
```
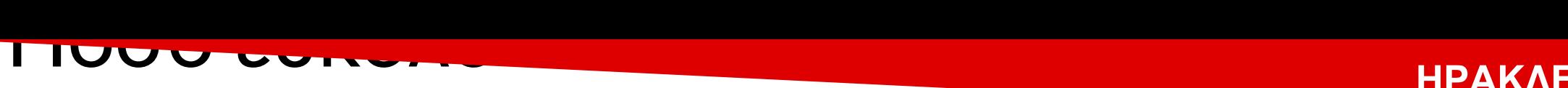

# αυτές;

### **•S4A** (<http://s4a.cat/>)

• S4A is a Scratch modification that allows for simple programming of the Arduino open source hardware platform. It provides new blocks for managing sensors and

actuators connected to Arduin

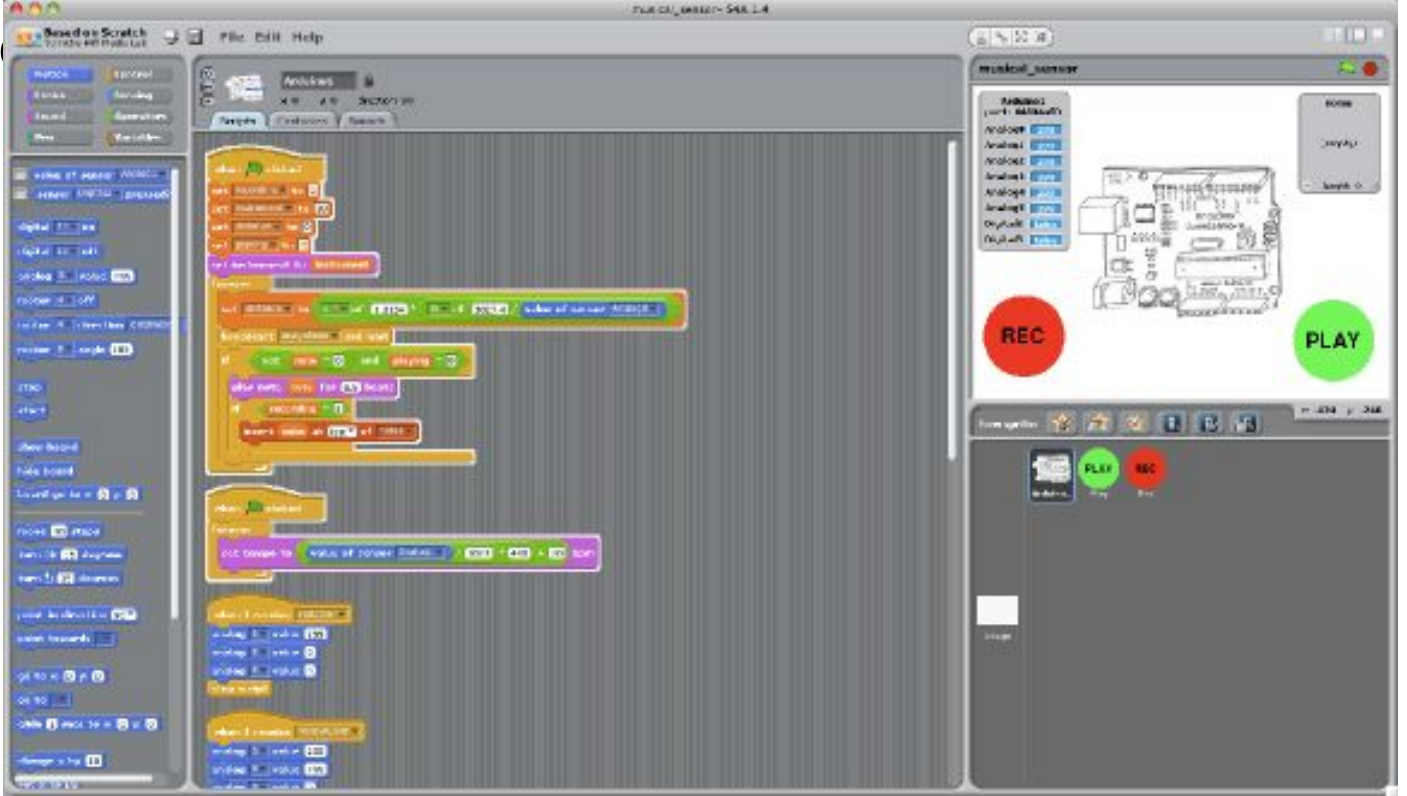

2ο Φεστιβάλ Εκπαιδευτικής Ρομποτικής και S.T.E.A.M Κρήτης

## Πόσο εύκολο είναι να ασχοληθεί και να ασχοληθεί κανείς με το ασχοληθεί κανείς με το ασχοληθεί κανείς με το ασχ<br>Η προσφαλή του ασχοληθεί κανείς με το ασχοληθεί κανείς με το ασχοληθεί κανείς με το ασχοληθεί και να μεταξύ το

# αυτές;

#### **• Snap4Arduino** (<http://snap4arduino.rocks/> )

• Snap4Arduino is a modification of the Snap! visual programming language that lets you seamlessly

interact with almost all versions of the Arduino board.

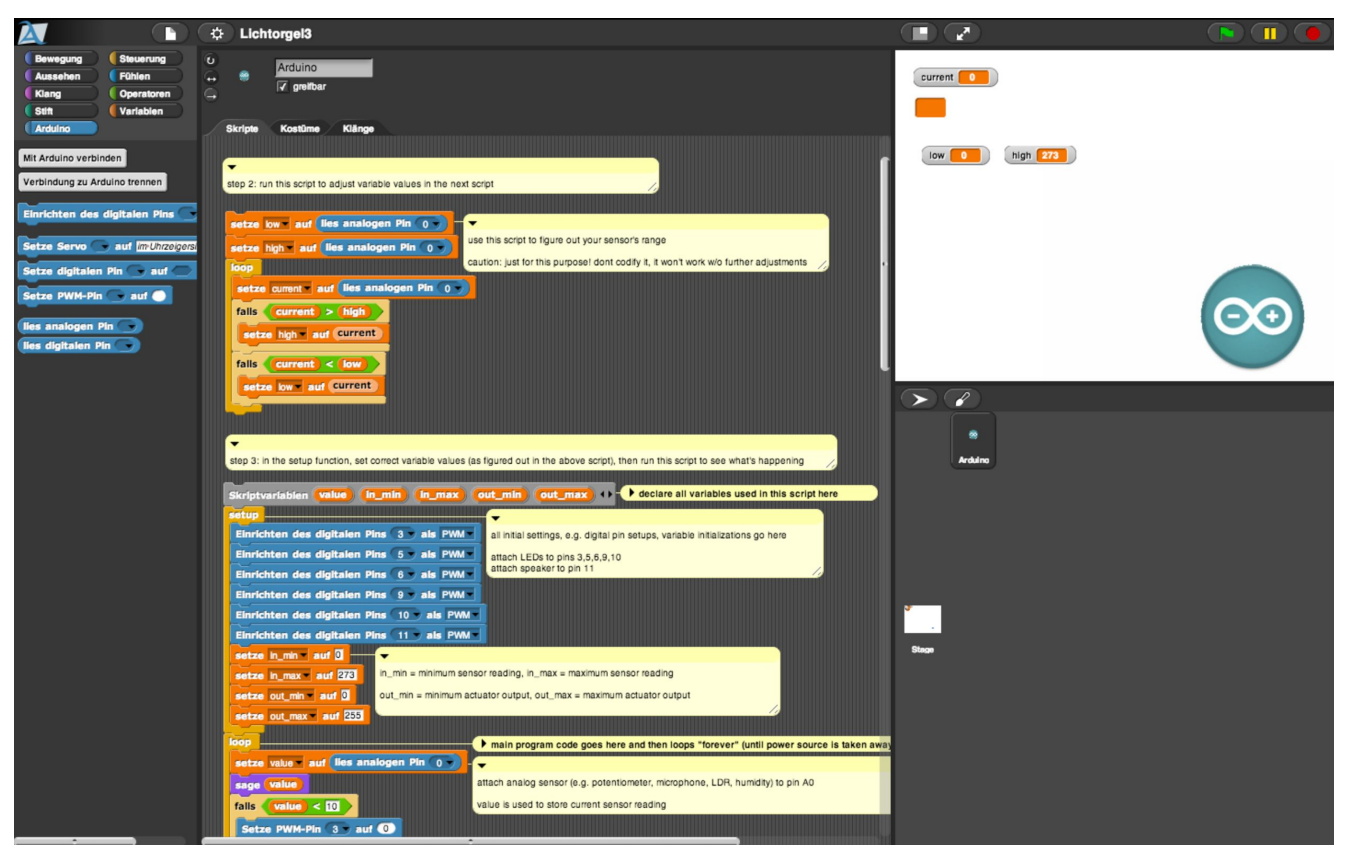

#### 2ο Φεστιβάλ Εκπαιδευτικής Ρομποτικής και S.T.E.A.M Ȁρήτης

# Πόσο εύκολο είναι να ασχοληθεί κανείς με αυτές;

#### **• H δική μας κατασκευή**

• Υλικά arduino uno r3 sensor shield v5.0 Ultrasonic sensor HC-SR04 motorshield L298n infrared remote control module KY-022 3x infrared tracking sensor KY-033 Bluetooth module HC-06 3x optical sensitive resistance LM393

- Προγραμματίζεται μέσω Snap4Arduino
- Ενσωματώνει τις βασικές λειτουργίες των γνωστών κλειστών συστημάτων
- Δεν κοστίζει παραπάνω από 50 ευρώ.

# Πόσο εύκολο είναι να ασχοληθεί κανείς με αυτές;

#### **• Line following**

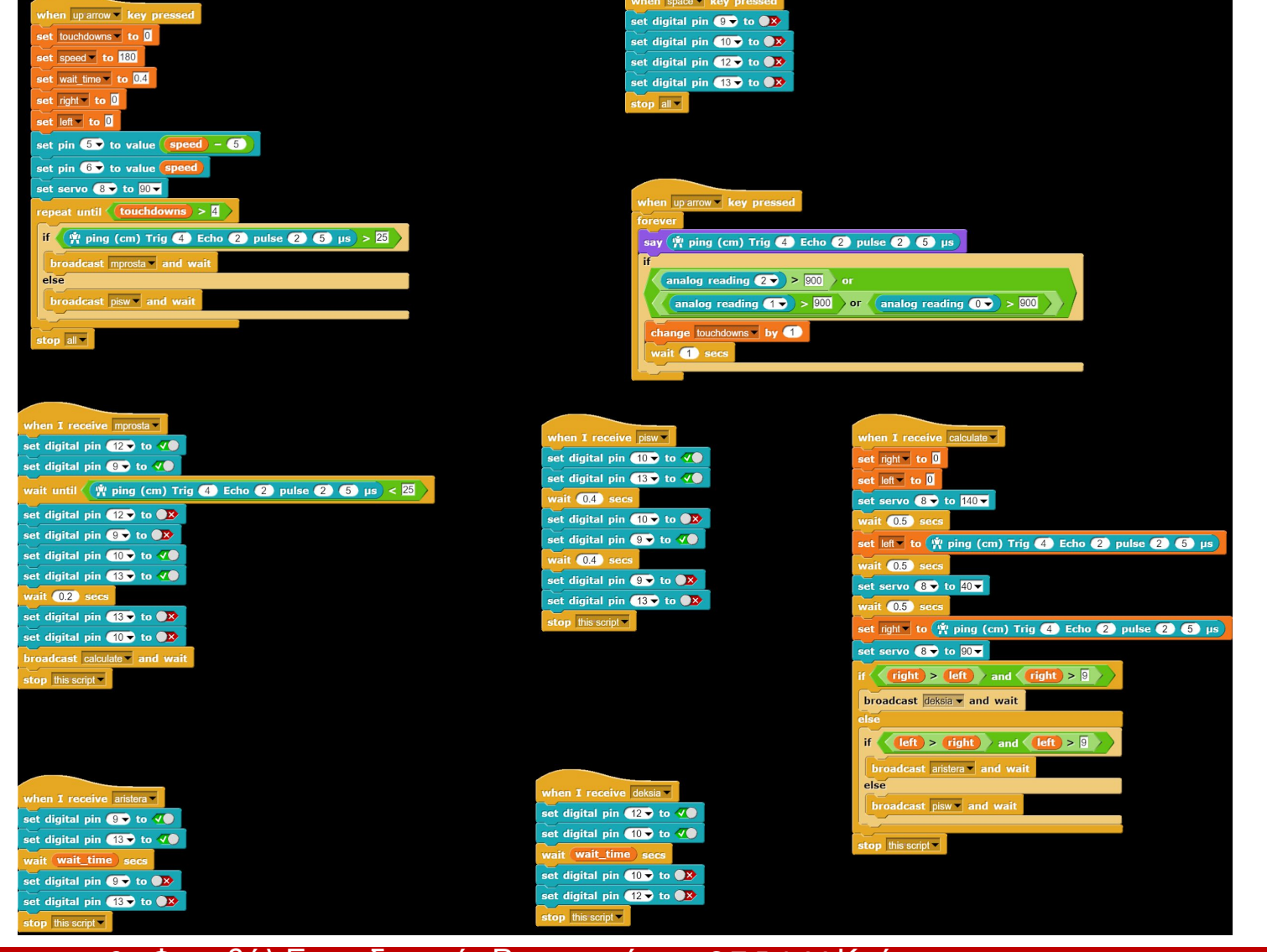

2ο Φεστιβάλ Εκπαιδευτικής Ρομποτικής και S.T.E.A.M Ȁρήτης

# Πόσο εύκολο είναι να ασχοληθεί κανείς με αυτές;

#### **•Object Avoidance**

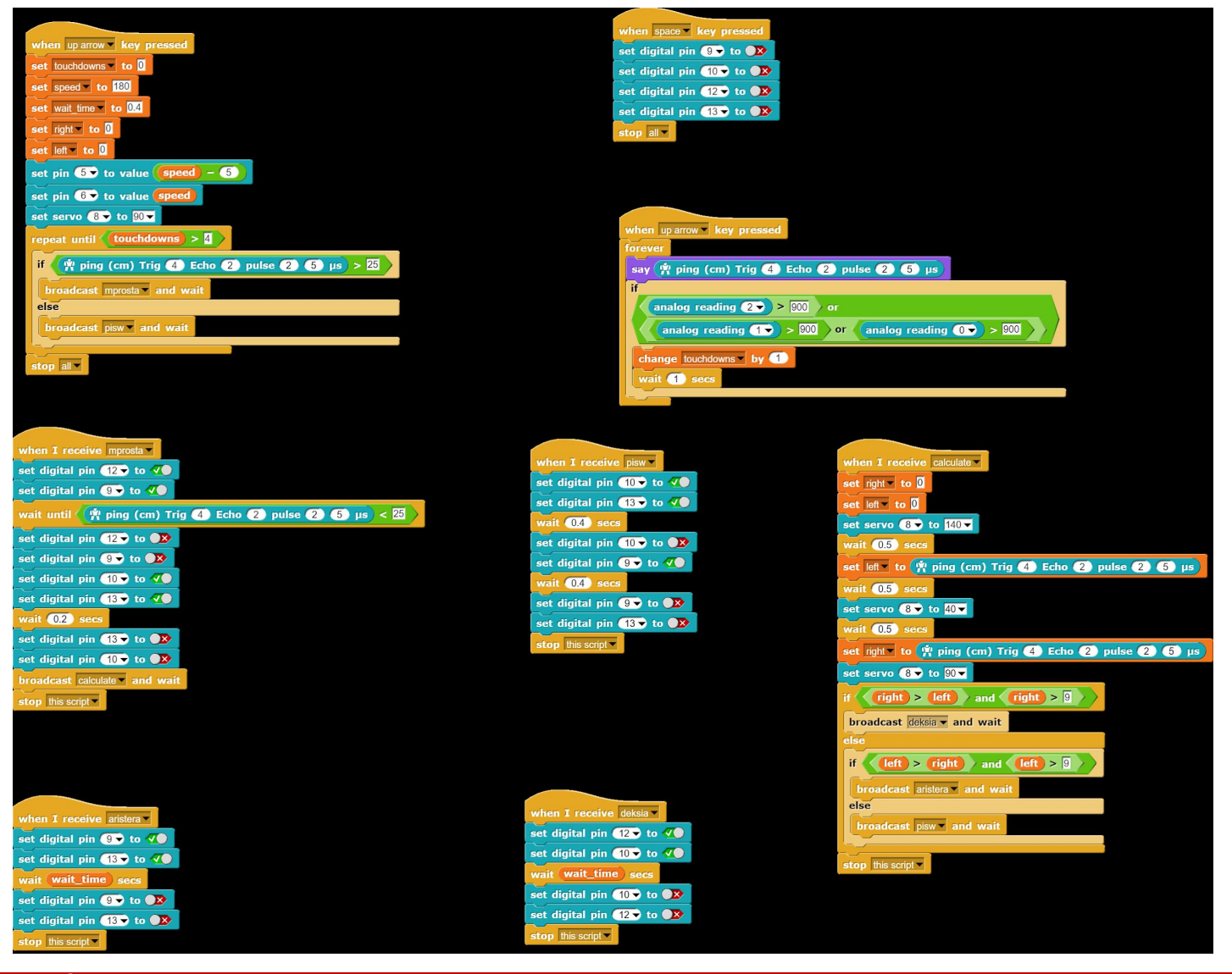

2ο Φεστιβάλ Εκπαιδευτικής Ρομποτικής και S.T.E.A.M Ȁρήτης

# Πόσο εύκολο είναι να ασχοληθεί κανείς με αυτές;

**• Light Follow**

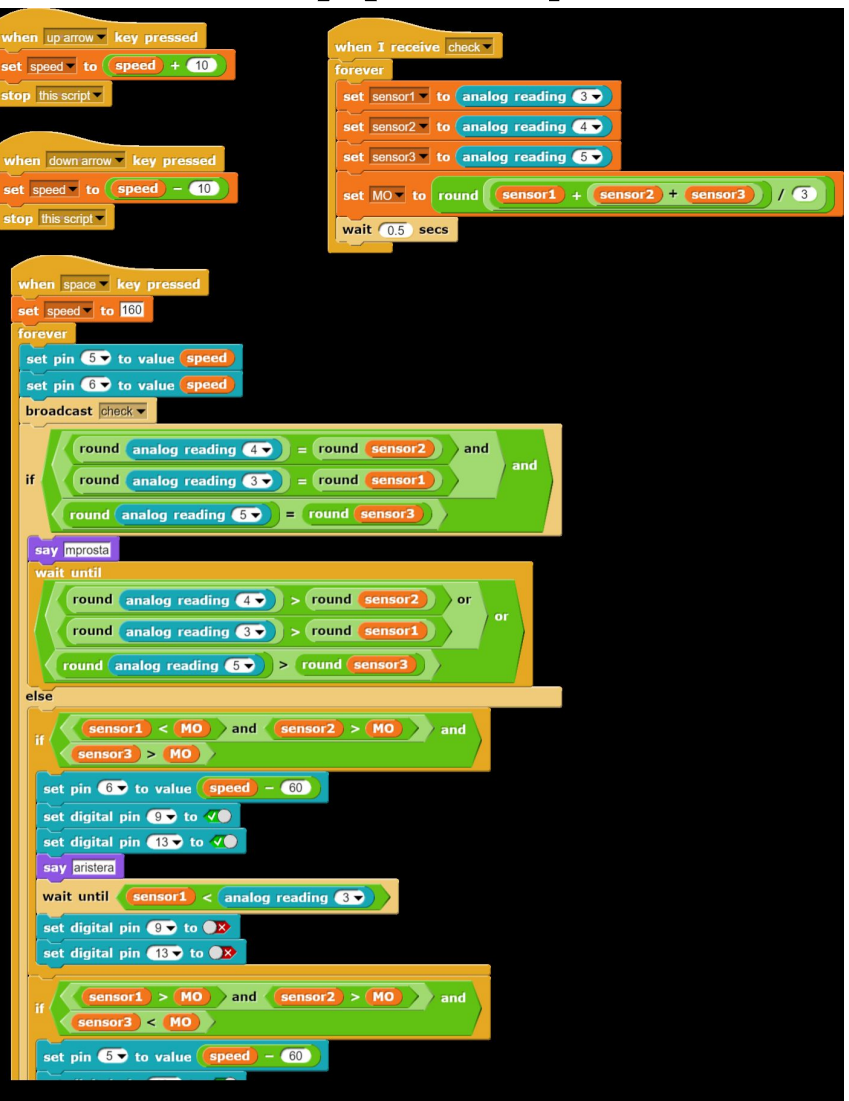

#### 2ο Φεστιβάλ Εκπαιδευτικής Ρομποτικής και S.T.E.A.M Κρήτης

# Πόσο εύκολο είναι να ασχοληθεί κανείς με αυτές;

#### **•IR Remote control**

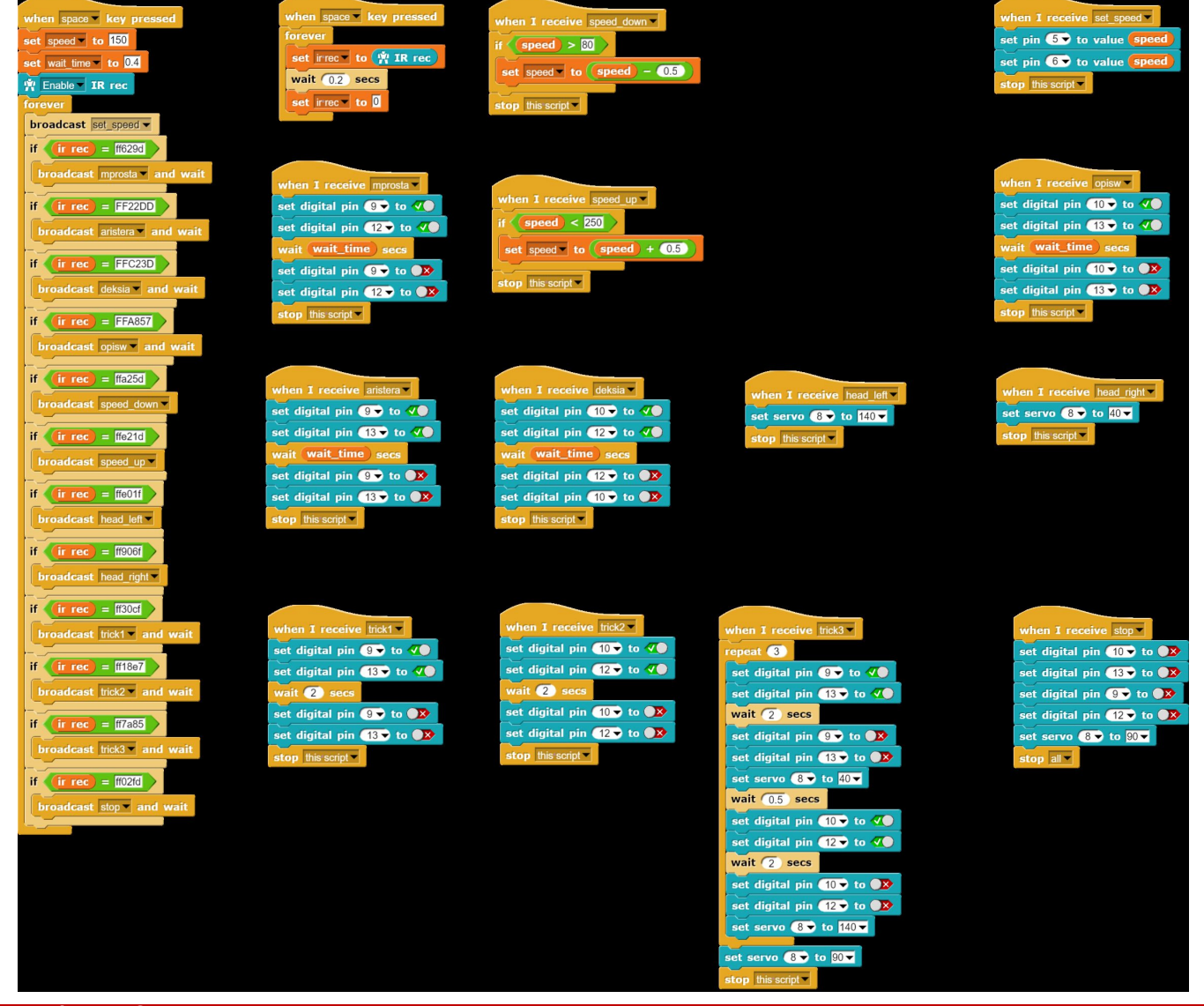

2ο Φεστιβάλ Εκπαιδευτικής Ρομποτικής και S.T.E.A.M Ȁρήτης

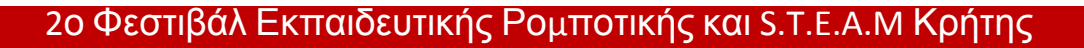

# Σας ευχαριστώ

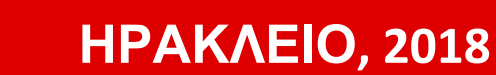